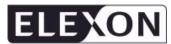

# Non Half Hourly Data Aggregation (NHHDA) Conceptual Process Model

Issue Number 13,1

Deleted: 13.0

# Non Half Hourly Data Aggregation (NHHDA)

**Conceptual Process Model** 

**Formatted:** Font color: Auto, Check spelling and grammar, Not Hidden

**Deleted:** Non Half Hourly Data Aggregation (NHHDA)¶ Conceptual Process Model

**Deleted:** Document Reference

: <u>Draft</u>

<u>Version</u> : <u>13.01</u>

Status

Date : <u>05 November 2015</u>

Prepared by : Cognizant

Approved by (Cognizant) : Project Manager

**Deleted:** Definitive

**Deleted:** Issue

**Formatted:** Font color: Auto, Check spelling and grammar, Not Hidden

Deleted: 13.0

**Deleted:** 26 February 2009

Deleted:

**Deleted:** Authorised for Issue¶

(ELEXON)

Deleted: ¶

 $\textbf{Deleted: } \P$ 

# **Table Of Contents**

| 1 |           | Introduction                                                                       | 7  |
|---|-----------|------------------------------------------------------------------------------------|----|
|   | 1.1       | Purpose                                                                            | 7  |
|   | 1.2       | Scope                                                                              | 7  |
|   | 1.3       | Structure of Document                                                              | 7  |
|   | 1.4       | Amendment History                                                                  |    |
|   | 1.5       | Summary of Changes                                                                 | 10 |
|   | 1.6       | Changes Forecast                                                                   | 10 |
|   | 1.7       | References                                                                         |    |
|   | 1.8       | Abbreviations                                                                      |    |
|   | 1.9       | Intellectual Property Rights and Copyright                                         |    |
| 2 |           | Event Descriptions                                                                 | 12 |
| 4 | 2.1       | Archive Settlement Data                                                            |    |
|   | 2.1       | Average Fractions of Yearly Consumption Deleted                                    |    |
|   | 2.2       | Average Fractions of Yearly Consumption Entered                                    |    |
|   | 2.3       | Average Fractions of Yearly Consumption Updated                                    |    |
|   | 2.4       | Data Aggregation Run Amended                                                       |    |
|   | 2.6       | Data Aggregation Run Cancelled                                                     |    |
|   | 2.7       | Data Aggregation Run Scheduled                                                     |    |
|   | 2.8       | Data Aggregation Run Scheduled  Data Collector Details Deleted                     |    |
|   | 2.8       | Data Collector Details Entered                                                     |    |
|   | 2.9       |                                                                                    |    |
|   | 2.10      | Data Collector Details Updated                                                     |    |
|   | 2.11      | Delete Consumptions (DC)                                                           |    |
|   | 2.12      | Delete Data Aggregator Appointments                                                |    |
|   | 2.13      | Delete Data Collector Appointments                                                 |    |
|   | 2.14      | Delete Metering System                                                             |    |
|   |           | Delete Metering System DC Details                                                  |    |
|   | 2.16      | Delete Metering System Energisation Statuses                                       |    |
|   | 2.17      | Delete Metering System GSP Groups  Delete Metering System Line Loss Factor Classes |    |
|   | 2.18      |                                                                                    |    |
|   | 2.19 2.20 | Delete Metering System Measurement Classes                                         |    |
|   | 2.20      | Delete Metering System Profile Classes                                             |    |
|   | 2.21      | Delete Registrations and Data Collector Appointments                               |    |
|   | 2.22      | Delete Settlement Configurations.                                                  |    |
|   | 2.23      | Distributor Assigned to a GSP Group  Distributor Assignment Deleted                |    |
|   | 2.24      | Distributor Details Deleted                                                        |    |
|   | 2.23      | Distributor Details Entered                                                        |    |
|   | 2.27      |                                                                                    |    |
|   |           | Distributor Details Updated                                                        |    |
|   | 2.28      | GSP Group Added to Data Aggregation Run                                            |    |
|   | 2.29      | GSP Group Amended                                                                  |    |
|   | 2.30      | GSP Group Deleted                                                                  |    |
|   | 2.31      | GSP Group Entered                                                                  |    |
|   | 2.32      | GSP Group Profile Class Researched Default EAC Details Deleted                     |    |
|   | 2.33      | GSP Group Profile Class Researched Default EAC Details Entered                     |    |
|   | 2.34      | GSP Group Profile Class Researched Default EAC Details Updated                     |    |
|   | 2.35      | GSP Group Removed from Data Aggregation Run                                        | 4/ |

...

| 2.36 | Insert Data Aggregator Appointment              | 48  |
|------|-------------------------------------------------|-----|
| 2.37 | Insert Data Collector Appointment               |     |
| 2.38 | Insert Estimated Annual Consumption (DC)        | 50  |
| 2.39 | Insert Meter Advance Consumption (DC)           | 51  |
| 2.40 | Insert Metering System Energisation Status      | 52  |
| 2.41 | Insert Metering System Energisation Status (DC) |     |
| 2.42 | Insert Metering System GSP Group                |     |
| 2.43 | Insert Metering System GSP Group (DC)           |     |
| 2.44 | Insert Metering System Line Loss Factor Class   |     |
| 2.45 | Insert Metering System Measurement Class        |     |
| 2.46 | Insert Metering System Measurement Class (DC)   |     |
| 2.47 | Insert Metering System Profile Class            |     |
| 2.48 | Insert Metering System Profile Class (DC)       |     |
| 2.49 | Insert Registration                             |     |
| 2.50 | Insert Registration (DC)                        |     |
| 2.51 | Insert Settlement Configuration                 |     |
| 2.52 | Insert Settlement Configuration (DC)            |     |
| 2.53 | Insert Settlement Register (DC)                 |     |
| 2.54 | Instruction Entered                             |     |
| 2.55 | Instruction File Entered                        |     |
| 2.56 | Instruction Status Reason Deleted               |     |
| 2.57 | Instruction Status Reason Entered               |     |
| 2.58 | ISR Agent Appointed to GSP Group                |     |
| 2.59 | ISR Agent Appointment Amended                   |     |
| 2.60 | ISR Agent Appointment Deleted                   |     |
| 2.61 | ISR Agent Details Deleted                       |     |
| 2.62 | ISR Agent Details Entered                       |     |
| 2.63 | ISR Agent Details Updated                       |     |
| 2.64 | Line Loss Factor Class Details Deleted          |     |
| 2.65 | Line Loss Factor Class Details Entered          | .77 |
| 2.66 | Line Loss Factor Class Details Updated          |     |
| 2.67 | Metering System Entered                         | 79  |
| 2.68 | Pool Market Domain Data Received                |     |
| 2.69 | Pool Settlement Timetable Received              | 81  |
| 2.70 | Profile Class Details Deleted                   |     |
| 2.71 | Profile Class Details Entered                   |     |
| 2.72 | Profile Class Details Updated                   | 84  |
| 2.73 | PRS Agent Appointed                             | 85  |
| 2.74 | PRS Agent Appointment Deleted                   | 86  |
| 2.75 | PRS Agent Details Deleted                       |     |
| 2.76 | PRS Agent Details Entered                       |     |
| 2.77 | PRS Agent Details Updated                       |     |
| 2.78 | Refresh Instruction Failure Deleted             | 90  |
| 2.79 | Refresh Instruction Failure Entered             | 91  |
| 2.80 | Refresh Instruction Failure Reason Deleted      | 92  |
| 2.81 | Refresh Instruction Failure Reason Entered      | 93  |
| 2.82 | Restore                                         |     |
| 2.83 | Scheduled Data Aggregation Run Initiated        | 95  |
| 2.84 | Settlement entered                              |     |
| 2.85 | Settlement amended                              | 97  |

|   | 2.86                                                                                                    | Settlement deleted                                                                                                    |            |
|---|----------------------------------------------------------------------------------------------------|----------------------------------------------------------------------------------------------------|------------|
|   | 2.87                                                                                                    | Specify Data Accessible to Ad Hoc Reports                                                                                                    |            |
|   | 2.88                                                                                                    | SPM File Created                                                                                                    |            |
|   | 2.89                                                                                                    | Standard Sett Config Assigned to Profile Class                                                                                                    | 102        |
|   | 2.90                                                                                                    | Standard Sett Config deassigned from Profile Class                                                                                                    | 103        |
|   | 2.91                                                                                                    | Standard Settlement Configuration Deleted                                                                                                    | 104        |
|   | 2.92                                                                                                    | Standard Settlement Configuration Entered                                                                                                    | 105        |
|   | 2.93                                                                                                    | Standard Settlement Configuration Updated                                                                                                    |            |
|   | 2.94                                                                                                    | Supplier Details Deleted                                                                                                    |            |
|   | 2.95                                                                                                    | Supplier Details Entered                                                                                                    |            |
|   | 2.96                                                                                                    | Supplier Details Updated                                                                                                    |            |
|   | 2.97                                                                                                    | Supplier Purchase Matrix Updated                                                                                                    |            |
|   | 2.98                                                                                                    | System Configuration Data Updated                                                                                                    |            |
|   | 2.99                                                                                                    | Threshold Parameter Deleted                                                                                                    |            |
|   | 2.100                                                                                                    | Threshold Parameter Entered                                                                                                    |            |
|   | 2.101                                                                                                    | Threshold Parameter Updated                                                                                                    |            |
|   | 2.102                                                                                                    | Time Pattern Assigned to Standard Sett Config                                                                                                    |            |
|   | 2.103                                                                                                    | Time Pattern Deassigned from Standard Sett Config                                                                                                    |            |
|   | 2.103                                                                                                    | Time Pattern Regime entered                                                                                                    |            |
|   | 2.104                                                                                                    | Update Data Aggregator Appointment                                                                                                    |            |
|   | 2.105                                                                                                    | Update File                                                                                                    |            |
|   | 2.100                                                                                                    | Update Instruction                                                                                                    |            |
|   |                                                                                                    |                                                                                                    |            |
|   | 2.108                                                                                                    | Update Instruction Status Reason                                                                                                    |            |
|   | 2.109                                                                                                    | Update Refresh Instruction Failure Reason Update Refresh Instruction Failure Reason                                                                                                    |            |
|   | 2.110                                                                                                    | Update Refresh Instruction Failure Reason                                                                                                    | 123        |
|   |                                                                                                    | o passe remost mondom randre reason.                                                                                                    | 123        |
| 3 |                                                                                                    |                                                                                                    |            |
| 3 |                                                                                                    | Enquiry Descriptions                                                                                                    | 125        |
| 3 | 3.1                                                                                                    | Enquiry Descriptions  Browse Aggregation Files                                                                                                    | <b>125</b> |
| 3 | 3.1<br>3.2                                                                                                    | Enquiry Descriptions  Browse Aggregation Files  Browse Average Fractions of Yearly Consumption                                                                                                    | 125<br>125 |
| 3 | 3.1<br>3.2<br>3.3                                                                                                    | Enquiry Descriptions                                                                                                    |            |
| 3 | 3.1<br>3.2<br>3.3<br>3.4                                                                                                    | Browse Average Fractions of Yearly Consumption.  Browse Check Data Collector Data report requests.  Browse Data Aggregation Run Status.                                                                                                    |            |
| 3 | 3.1<br>3.2<br>3.3<br>3.4<br>3.5                                                                                                    | Browse Aggregation Files  Browse Average Fractions of Yearly Consumption  Browse Check Data Collector Data report requests  Browse Data Aggregation Run Status  Browse Data Collectors                                                                                                    |            |
| 3 | 3.1<br>3.2<br>3.3<br>3.4<br>3.5<br>3.6                                                                                                    | Enquiry Descriptions  Browse Aggregation Files  Browse Average Fractions of Yearly Consumption  Browse Check Data Collector Data report requests  Browse Data Aggregation Run Status  Browse Data Collectors  Browse Distributors                                                                                                    |            |
| 3 | 3.1<br>3.2<br>3.3<br>3.4<br>3.5<br>3.6<br>3.7                                                                                                    | Enquiry Descriptions  Browse Aggregation Files  Browse Average Fractions of Yearly Consumption  Browse Check Data Collector Data report requests  Browse Data Aggregation Run Status  Browse Data Collectors  Browse Distributors  Browse EACs and AAs                                                                                                    |            |
| 3 | 3.1<br>3.2<br>3.3<br>3.4<br>3.5<br>3.6<br>3.7<br>3.8                                                                                                    | Enquiry Descriptions  Browse Aggregation Files  Browse Average Fractions of Yearly Consumption  Browse Check Data Collector Data report requests  Browse Data Aggregation Run Status  Browse Data Collectors  Browse Distributors  Browse EACs and AAs  Browse Exception Data                                                                                                    |            |
| 3 | 3.1<br>3.2<br>3.3<br>3.4<br>3.5<br>3.6<br>3.7<br>3.8<br>3.9                                                                                                 | Enquiry Descriptions  Browse Aggregation Files  Browse Average Fractions of Yearly Consumption  Browse Check Data Collector Data report requests  Browse Data Aggregation Run Status  Browse Data Collectors  Browse Distributors  Browse EACs and AAs  Browse Exception Data  Browse File Extraction & Transmission Statuses                                                                                                    |            |
| 3 | 3.1<br>3.2<br>3.3<br>3.4<br>3.5<br>3.6<br>3.7<br>3.8<br>3.9<br>3.10                                                                                         | Browse Aggregation Files Browse Average Fractions of Yearly Consumption Browse Check Data Collector Data report requests Browse Data Aggregation Run Status Browse Data Collectors Browse Distributors Browse EACs and AAs Browse Exception Data Browse File Extraction & Transmission Statuses Browse File Loading Statuses                                                                                                    |            |
| 3 | 3.1<br>3.2<br>3.3<br>3.4<br>3.5<br>3.6<br>3.7<br>3.8<br>3.9<br>3.10<br>3.11                                                                                 | Browse Aggregation Files Browse Average Fractions of Yearly Consumption Browse Check Data Collector Data report requests Browse Data Aggregation Run Status Browse Data Collectors Browse Distributors Browse EACs and AAs Browse Exception Data Browse File Extraction & Transmission Statuses Browse GSP Groups                                                                                                    |            |
| 3 | 3.1<br>3.2<br>3.3<br>3.4<br>3.5<br>3.6<br>3.7<br>3.8<br>3.9<br>3.10<br>3.11<br>3.12                                                                         | Enquiry Descriptions  Browse Aggregation Files  Browse Average Fractions of Yearly Consumption  Browse Check Data Collector Data report requests  Browse Data Aggregation Run Status  Browse Data Collectors  Browse Distributors  Browse EACs and AAs  Browse Exception Data  Browse File Extraction & Transmission Statuses  Browse File Loading Statuses  Browse GSP Groups  Browse Instructions                                                                                                    |            |
| 3 | 3.1<br>3.2<br>3.3<br>3.4<br>3.5<br>3.6<br>3.7<br>3.8<br>3.9<br>3.10<br>3.11<br>3.12<br>3.13                                                                 | Enquiry Descriptions  Browse Aggregation Files  Browse Average Fractions of Yearly Consumption  Browse Check Data Collector Data report requests  Browse Data Aggregation Run Status  Browse Data Collectors  Browse Distributors  Browse EACs and AAs  Browse Exception Data  Browse File Extraction & Transmission Statuses  Browse File Loading Statuses  Browse GSP Groups  Browse Instructions  Browse ISR Agents                                                                                                    |            |
| 3 | 3.1<br>3.2<br>3.3<br>3.4<br>3.5<br>3.6<br>3.7<br>3.8<br>3.9<br>3.10<br>3.11<br>3.12<br>3.13<br>3.14                                                         | Browse Aggregation Files Browse Average Fractions of Yearly Consumption Browse Check Data Collector Data report requests Browse Data Aggregation Run Status Browse Data Collectors Browse Distributors Browse EACs and AAs Browse Exception Data Browse File Extraction & Transmission Statuses Browse File Loading Statuses Browse GSP Groups Browse Instructions Browse ISR Agents Browse Line Loss Factor Classes                                                                                                    |            |
| 3 | 3.1<br>3.2<br>3.3<br>3.4<br>3.5<br>3.6<br>3.7<br>3.8<br>3.9<br>3.10<br>3.11<br>3.12<br>3.13<br>3.14<br>3.15                                                 | Browse Aggregation Files Browse Average Fractions of Yearly Consumption Browse Check Data Collector Data report requests Browse Data Aggregation Run Status Browse Data Collectors Browse Distributors Browse EACs and AAs Browse Exception Data Browse File Extraction & Transmission Statuses Browse File Loading Statuses Browse GSP Groups Browse Instructions Browse ISR Agents Browse Metering Systems & Associated Items                                                                                                    |            |
| 3 | 3.1<br>3.2<br>3.3<br>3.4<br>3.5<br>3.6<br>3.7<br>3.8<br>3.9<br>3.10<br>3.11<br>3.12<br>3.13<br>3.14<br>3.15<br>3.16                                         | Browse Aggregation Files Browse Average Fractions of Yearly Consumption Browse Check Data Collector Data report requests Browse Data Aggregation Run Status Browse Data Collectors Browse Distributors Browse EACs and AAs Browse Exception Data Browse File Extraction & Transmission Statuses Browse File Loading Statuses Browse GSP Groups Browse Instructions Browse ISR Agents Browse Metering Systems & Associated Items Browse MS Energisation Statuses (PRS and DC)                                                                                                    |            |
| 3 | 3.1<br>3.2<br>3.3<br>3.4<br>3.5<br>3.6<br>3.7<br>3.8<br>3.9<br>3.10<br>3.11<br>3.12<br>3.13<br>3.14<br>3.15<br>3.16<br>3.17                                 | Browse Aggregation Files Browse Average Fractions of Yearly Consumption Browse Check Data Collector Data report requests Browse Data Aggregation Run Status Browse Data Collectors Browse Distributors Browse EACs and AAs Browse Exception Data Browse File Extraction & Transmission Statuses Browse File Loading Statuses Browse GSP Groups Browse Instructions Browse IsR Agents Browse Line Loss Factor Classes Browse MS Energisation Statuses (PRS and DC) Browse MS GSP Groups (PRS and DC)                                                                                                    |            |
| 3 | 3.1<br>3.2<br>3.3<br>3.4<br>3.5<br>3.6<br>3.7<br>3.8<br>3.9<br>3.10<br>3.11<br>3.12<br>3.13<br>3.14<br>3.15<br>3.16<br>3.17<br>3.18                         | Browse Aggregation Files Browse Average Fractions of Yearly Consumption Browse Check Data Collector Data report requests Browse Data Aggregation Run Status Browse Data Collectors Browse Distributors Browse EACs and AAs Browse Exception Data Browse File Extraction & Transmission Statuses Browse File Loading Statuses Browse GSP Groups Browse Instructions Browse IsR Agents Browse Metering Systems & Associated Items Browse MS Energisation Statuses (PRS and DC) Browse MS Line Loss Factor Classes                                                                                                    |            |
| 3 | 3.1<br>3.2<br>3.3<br>3.4<br>3.5<br>3.6<br>3.7<br>3.8<br>3.9<br>3.10<br>3.11<br>3.12<br>3.13<br>3.14<br>3.15<br>3.16<br>3.17                                 | Browse Aggregation Files Browse Average Fractions of Yearly Consumption Browse Check Data Collector Data report requests Browse Data Aggregation Run Status Browse Data Collectors Browse Distributors Browse EACs and AAs Browse Exception Data Browse File Extraction & Transmission Statuses Browse File Loading Statuses Browse GSP Groups Browse Instructions Browse IsR Agents Browse Line Loss Factor Classes Browse MS Energisation Statuses (PRS and DC) Browse MS GSP Groups (PRS and DC)                                                                                                    |            |
| 3 | 3.1<br>3.2<br>3.3<br>3.4<br>3.5<br>3.6<br>3.7<br>3.8<br>3.9<br>3.10<br>3.11<br>3.12<br>3.13<br>3.14<br>3.15<br>3.16<br>3.17<br>3.18                         | Browse Aggregation Files Browse Average Fractions of Yearly Consumption Browse Check Data Collector Data report requests Browse Data Aggregation Run Status Browse Data Collectors Browse Distributors Browse EACs and AAs Browse Exception Data Browse File Extraction & Transmission Statuses Browse File Loading Statuses Browse GSP Groups Browse Instructions Browse IsR Agents Browse Line Loss Factor Classes Browse MS Energisation Statuses (PRS and DC) Browse MS Measurement Classes (PRS and DC) Browse MS Measurement Classes (PRS and DC) Browse MS Profile Classes (PRS and DC)                                                                                                    |            |
| 3 | 3.1<br>3.2<br>3.3<br>3.4<br>3.5<br>3.6<br>3.7<br>3.8<br>3.9<br>3.10<br>3.11<br>3.12<br>3.13<br>3.14<br>3.15<br>3.16<br>3.17<br>3.18<br>3.19                 | Browse Aggregation Files  Browse Average Fractions of Yearly Consumption  Browse Check Data Collector Data report requests  Browse Data Aggregation Run Status  Browse Data Collectors  Browse Distributors  Browse EACs and AAs  Browse Exception Data  Browse File Extraction & Transmission Statuses  Browse File Loading Statuses  Browse GSP Groups  Browse Instructions  Browse Instructions  Browse Line Loss Factor Classes  Browse MS Energisation Statuses (PRS and DC)  Browse MS Line Loss Factor Classes  Browse MS Measurement Classes (PRS and DC)  Browse MS Profile Classes (PRS and DC)  Browse MS Profile Classes (PRS and DC)  Browse MS Profile Classes (PRS and DC)  Browse MS Profile Classes (PRS and DC)  Browse MS Profile Classes (PRS and DC) |            |
| 3 | 3.1<br>3.2<br>3.3<br>3.4<br>3.5<br>3.6<br>3.7<br>3.8<br>3.9<br>3.10<br>3.11<br>3.12<br>3.13<br>3.14<br>3.15<br>3.16<br>3.17<br>3.18<br>3.19<br>3.20         | Browse Aggregation Files Browse Average Fractions of Yearly Consumption Browse Check Data Collector Data report requests Browse Data Aggregation Run Status Browse Data Collectors Browse Distributors Browse EACs and AAs Browse Exception Data Browse File Extraction & Transmission Statuses Browse File Loading Statuses Browse GSP Groups Browse Instructions Browse IsR Agents Browse Line Loss Factor Classes Browse MS Energisation Statuses (PRS and DC) Browse MS Measurement Classes (PRS and DC) Browse MS Measurement Classes (PRS and DC) Browse MS Profile Classes (PRS and DC)                                                                                                    |            |
| 3 | 3.1<br>3.2<br>3.3<br>3.4<br>3.5<br>3.6<br>3.7<br>3.8<br>3.9<br>3.10<br>3.11<br>3.12<br>3.13<br>3.14<br>3.15<br>3.16<br>3.17<br>3.18<br>3.19<br>3.20<br>3.21 | Browse Aggregation Files  Browse Average Fractions of Yearly Consumption  Browse Check Data Collector Data report requests  Browse Data Aggregation Run Status  Browse Data Collectors  Browse Distributors  Browse EACs and AAs  Browse Exception Data  Browse File Extraction & Transmission Statuses  Browse File Loading Statuses  Browse GSP Groups  Browse Instructions  Browse Instructions  Browse Line Loss Factor Classes  Browse MS Energisation Statuses (PRS and DC)  Browse MS Line Loss Factor Classes  Browse MS Measurement Classes (PRS and DC)  Browse MS Profile Classes (PRS and DC)  Browse MS Profile Classes (PRS and DC)  Browse MS Profile Classes (PRS and DC)  Browse MS Profile Classes (PRS and DC)  Browse MS Profile Classes (PRS and DC) |            |

...

| 3.24 | Browse PRS Agents                                             | 129 |
|------|---------------------------------------------------------------|-----|
| 3.25 | Browse Refresh Instruction Failures                           | 130 |
| 3.26 | Browse Standard Settlement Configurations                     | 130 |
| 3.27 | Browse Suppliers                                              | 130 |
| 3.28 | Browse Threshold Parameter                                    | 130 |
| 3.29 | Check Data Collector Data                                     |     |
| 3.30 | Check for Energisation Status Existence                       | 131 |
| 3.31 | Check for GSP Group Existence                                 |     |
| 3.32 | Check for Line Loss Factor Class Existence                    |     |
| 3.33 | Check for Market Participant Existence                        |     |
| 3.34 | Check for Measurement Class Existence                         |     |
| 3.35 | Check for Profile Class Existence.                            |     |
| 3.36 | Check for Standard Settlement Configuration Existence         |     |
| 3.37 | Check for Valid Profile Class/Standard Settlement Config      |     |
| 3.37 | Existence                                                     |     |
| 3.38 | Check Metering System has Details                             |     |
| 3.39 | Lookup AA and EAC                                             |     |
| 3.40 | Lookup Data Aggregator Appointment                            |     |
| 3.41 | Lookup Data Collector Appointment                             |     |
| 3.42 | Lookup Data Collector View                                    |     |
| 3.43 | Lookup Failed Instructions from Data Collector                |     |
| 3.44 | Lookup Failed Instructions from PRS for Distribution Business |     |
| 3.45 | Lookup Failed Instructions from PRS for Metering System       |     |
| 3.46 | Lookup latest Estimated Annual Consumption before Date        |     |
| 3.47 | Lookup Latest Final Initial Settlement Run Date               |     |
| 3.48 | Lookup Measurement Requirements                               |     |
| 3.49 | Lookup Meter Advance Period                                   |     |
| 3.50 | Lookup Meter Advance Period                                   |     |
| 3.51 | Lookup Metering System Energisation Status                    |     |
| 3.52 |                                                               |     |
| 3.53 | Lookup Metering System Energisation Status (DC)               |     |
|      | Lookup Metering System GSP Group (DC)                         |     |
| 3.54 | Lookup Metering System GSP Group (DC)                         |     |
| 3.55 | Lookup Metering System Line Loss Factor Class                 | 137 |
| 3.56 | Lookup Metering System Measurement Class                      |     |
| 3.57 | Lookup Metering System Measurement Class (DC)                 |     |
| 3.58 | Lookup Metering System Profile Class                          |     |
| 3.59 | Lookup Metering System Profile Class (DC)                     |     |
| 3.60 | Lookup PC Researched Default EAC and AFYC                     |     |
| 3.61 | Lookup PRS Agent for Distribution Business                    |     |
| 3.62 | Lookup PRS View, DC Appts and Measurement Reqts               |     |
| 3.63 | Lookup PRS View of Metering System                            |     |
| 3.64 | Lookup Registration                                           |     |
| 3.65 | Lookup Registration (DC)                                      |     |
| 3.66 | Lookup Settlement Configuration                               |     |
| 3.67 | Lookup Settlement Configuration (DC)                          |     |
| 3.68 | Lookup SPM Cells with Defaults                                |     |
| 3.69 | Metering System Exist Combination                             |     |
| 3.70 | Produce Ad Hoc Audit Reports                                  |     |
| 3.71 | Produce Ad Hoc Reports                                        |     |
| 3 72 | Report FACs and AAs                                           | 142 |

| 3.73 | Report GSP Group Distributors                     | 142  |
|------|---------------------------------------------------|------|
| 3.74 | Report ISR Agent Appointments                     | 142  |
| 3.75 | Report on Average Fractions of Yearly Consumption | 143  |
| 3.76 | Report Exceptions Data                            | 143  |
| 3.77 | D0095 Monthly Report                              | 143  |
| 3.78 | Report on GSP Groups                              | 143  |
| 3.79 | Report on Instructions                            | 143  |
| 3.80 | Report on Line Loss Factor Classes                | 144  |
| 3.81 | Report EACs and AAs                               | 144  |
| 3.82 | Report on Metering System & Associated Items      | 144  |
| 3.83 | Report on MS Energisation Statuses (PRS and DC)   | 144  |
| 3.84 | Report on MS GSP Groups (PRS and DC)              | 144  |
| 3.85 | Report on MS Line Loss Factor Classes             | 145  |
| 3.86 | Report on MS Measurement Classes (PRS and DC)     | 145  |
| 3.87 | Report on MS Profile Classes (PRS and DC)         | 145  |
| 3.88 | Report on MS Regns (PRS and DC) & DC & DA Appts   | 145  |
| 3.89 | Report on MS Settlement Configs (PRS and DC)      | 145  |
| 3.90 | Report on Profile Classes                         |      |
| 3.91 | Report on Standard Settlement Configurations      | 146  |
| 3.92 | Report PRS Agent Appointments                     | 146  |
| 3.93 | Report Settlements                                | 146  |
| 3.94 | Request to Send SPM Received                      | 147  |
| 3.95 | System Configuration Data Browsed                 | 147  |
| 3.96 | Report on Refresh Instruction Failures            | 147  |
| 3.97 | Check for AFYC Existence                          | 147  |
| 3.98 | Lookup Current EAC                                | 147  |
| 3 99 | Produce Report On FAC Data To Distributor         | 1/17 |

Deleted: 148

#### 1 Introduction

# 1.1 Purpose

This document [NCONMOD] describes all the events and enquiries for the NHHDA system.

The content is produced in accordance with the Logical Design Process Description [LDESPD]. It is derived from the requirements described in the Non Half Hourly Data Aggregation (NHHDA) User Requirements Specification [NHHDAURS] and where appropriate, from the data interfaces described in [DIS].

# 1.2 Scope

This document is one of the Logical Design stage deliverables and will be used as the basis for Physical Design of the NHHDA system.

It should be read in conjunction with the following Logical Design documents:

- NHHDA Logical Data Design [NLDATA], containing the following:
  - the Logical Data Model, which provides a detailed logical description of the data and its structure;
  - the Data Catalogue, which describes the data items for the system.
- NHHDA Function Definition and User Catalogue [NFUNDEF], containing:
  - User Catalogue;
  - Function Definitions:
  - Common Processes (common within NHHDA).

#### 1.3 Structure of Document

This remainder of this document consists of the following sections:

- Section 2 contains the Event Descriptions, which describe the system events;
- Section 3 contains the Enquiry Descriptions, which describe the enquiries

#### 1.4 Amendment History

| Issue | Details                                                                       |
|-------|-------------------------------------------------------------------------------|
| 0.900 | Issued for internal review                                                    |
| 0.910 | Issued to Pool for review                                                     |
| 0.915 | Addresses Pool comments on event/enquiry formats. Inclusion of EAPs and ECDs. |
| 0.920 | Issued to Pool for review.                                                    |

| Issue | Details                                                                                                    |
|-------|----------------------------------------------------------------------------------------------------|
| 0.991 | Pool comments incorporated;                                                                                   |
|       | Issued for internal consistency review                                                                        |
| 0.992 | Internal informal review comments incorporated;                                                               |
|       | Issued to Pool for acceptance                                                                                 |
| 0.993 | Addresses Pool Acceptance Review comments dated 3 January 1997, Pool reference 051SCL.                        |
| 0.994 | Addresses additional Pool Design Review comments raised on V0.993, Logica reference EPL/LOG/179.              |
| 0.995 | Further changes to address Pool Design Review comments raised on V0.993, Logica reference EPL/LOG/179         |
| 1.000 | Definitive release.                                                                                           |
| 1.100 | Incorporates LCR030. Issued for internal review.                                                              |
| 1.990 | Issued to Pool for Acceptance Review.                                                                         |
| 2.000 | Addresses Pool APP comments dated 2/4/97. Definitive release.                                                 |
| 2.100 | CLAR072                                                                                                    |
| 3.000 | Issued unchanged from issue 2.100, to be consistent with software Release 1.1                                 |
| 3.100 | OR2444 (LCR092, CR487) change average EAC to default EAC in documentation only                                |
| 3.500 | Incorporating Internal Review Comments. Draft issue for external review consistent with software Release 1.2. |
| 4.000 | incorporate Pool review comments                                                                              |
|       | consistent with software release 1.3                                                                          |
|       | Authorised version                                                                                            |
| 4.990 | OR28–7 - Fix and Merge Design Documents                                                                       |
|       | NHHDA Release 4.0.0 changes:                                                                                  |
|       | SIR R419 / LCR021–3 - Consistency of Supplier<br>Reporting Requirements from Data Aggregation                 |
|       | SIR R576 / LCR1-6 - ISR Agent Calendar/Timetable                                                              |
|       | SIR R654 / LCR1–4 - NHHDA Document/Software Inconsistency                                                     |
|       | NHHDA Release 5.0.0 changes (including LCR148):                                                               |
|       | SIR R529 / LCR094–3 - Exception handling for Full PRS Refresh                                                 |
|       | SIR R709 / LCR103–2 - Metering System Data in PRS and NHHDC                                                   |
|       | SIR R391 / LCR1–5 - Operational Improvements to NHHDA                                                         |
|       | SIR R692 / LCR1–7 - Data Aggregation - Zero AA while de-energised                                             |
|       | SIR R715 / LCR1–9 - Automatic Loading of MDD                                                                  |
|       | SIR R716 / LCR1–0 - VSCPCs in GSP Groups                                                                      |

...

| Issue  | Issue Details                                                                                                    |  |
|--------|----------------------------------------------------------------------------------------------------|--|
|        | SIR R575 / LCR1–2 - Instruction Processing - Apply Logic                                                                                         |  |
|        | SIR R991 / LCR1–6 - NHHDA Aggregation<br>Robustness                                                                                              |  |
|        | SIR R295 / LCR124–2 - Predictable Outputs from NHHDA                                                                                             |  |
|        | SIR R1528 / LCR127–2 - NHHDA Manage Failed<br>Instructions Operability                                                                           |  |
|        | SIR R 716 / LCR1-6 - Amend Instruction Failure<br>Reason Code                                                                                    |  |
|        | SIR R991 / LCR1–8 - Amend A12 Aggregation<br>Exception Code                                                                                      |  |
|        | Incorporated Pool review comments                                                                                                    |  |
|        | Issued to Pool for review                                                                                                    |  |
| 4.991  | Incorporate Pool review comments                                                                                                    |  |
|        | Issued to Pool for review                                                                                                    |  |
| 4.999  | Incorporate Pool review comments                                                                                                    |  |
|        | Issued to Pool for review                                                                                                    |  |
| 4.999a | Incorporate Pool review comments                                                                                                    |  |
|        | Incorporating changes for Pool reference: 329SCL01                                                                                               |  |
| 5.000  | Authorised Version. URS Baseline updated in line with CCN095.                                                                                    |  |
| 5.990  | Issued to Pool for review.                                                                                                    |  |
| 6.000  | Authorised version                                                                                                    |  |
| 6.001  | Incorporating changes for LCR143–2 - NHHDA Check Data Collector Operability Improvements and LCR1–9 - Management of Failed Instructions by NHHDA |  |
| 6.002  | Incorporate Pool review comments                                                                                                    |  |
| 6.003  | Incorporating Pool review comments:-                                                                                                    |  |
|        | OR31–8 - Updating the copyright notice                                                                                                    |  |
| 6.004  | Change to Office 2000                                                                                                    |  |
| 6.005  | Changes relating to ELEXON superseding The Electricity Pool                                                                                      |  |
| 7.000  | Made definitive                                                                                                    |  |
| 7.001  | Updated document references and incorporated OR3133/PMR25290                                                                                     |  |
| 7.990  | Version for ELEXON review                                                                                                    |  |
| 7.991  | Incorporating ELEXON review comments                                                                                                    |  |
| 8.000  | Authorised version                                                                                                    |  |
| 8.001  | Update document template                                                                                                    |  |
| 8.002  | Changes for P62                                                                                                    |  |
| 8.003  | Changes for LCR207                                                                                                    |  |
| 8.004  | Updated with comments from internal review                                                                                                    |  |
| 1      |                                                                                                    |  |
| 8.005  | Changes for LCR207/2                                                                                                    |  |

| Issue  | Details                                                                                                    |  |
|--------|----------------------------------------------------------------------------------------------------|--|
| 8.990  | Version for ELEXON review                                                                                              |  |
| 8.991  | Updated with comments from ELEXON review                                                                               |  |
| 9.000  | Authorised version                                                                                                    |  |
| 10.000 | Updating document references                                                                                           |  |
| 10.001 | Updated for changes CP1001 & CP1016                                                                                    |  |
| 10.002 | Minor changes to reflect ELEXON review comments; further updates (including CP1006) and released to ELEXON for review. |  |
| 10.003 | Further updates post review workshop on 13 Oct. Issued to ELEXON for review.                                           |  |
| 10.004 | Minor formatting amendments. Issued to ELEXON for review.                                                              |  |
| 11.000 | Authorised version.                                                                                                    |  |
| 11.990 | Updated for February 06 Release DCRs:                                                                                  |  |
|        | CP1121 - Defect in NHH Aggregation Rules in NHHDA Logical Design                                                       |  |
| 12.000 | Authorised version.                                                                                                    |  |
| 12.990 | Updated for February 09 Release DCRs:                                                                                  |  |
|        | P222 - Provision of EAC Data to Distributors.                                                                          |  |
| 13.000 | Authorised version.                                                                                                    |  |
| 13.010 | Updated document classification                                                                                        |  |
| 13.0   | Back issued for exit management                                                                                        |  |

# 1.5 Summary of Changes

Changes as indicated in the amendment history.

# 1.6 Changes Forecast

Agreed Change Requests will be incorporated.

# 1.7 References

| Mnemonic  | Information   | Details                                      |
|-----------|---------------|----------------------------------------------|
| [NCONMOD] | Title:        | NHHDA Conceptual Process Model               |
|           | Reference No: | 403PZT                                       |
|           | Issue No:     | 13.000                                       |
|           | Author:       | Logica                                       |
|           | Date:         | 26 February 2009                             |
| [NFUNDEF] | Title:        | NHHDA Function Definition and User Catalogue |
|           | Reference No: | 401PZT                                       |
|           | Issue No:     | 15.000                                       |
|           | Author:       | Logica                                       |
|           | Date:         | 26 February 2009                             |
| [NLDATA]  | Title:        | NHHDA Logical Data Design                    |
|           | Reference No: | 400PZT                                       |
|           | Issue No:     | 11.000                                       |
|           | Author:       | Logica                                       |
|           | Date:         | 29 April 2005                                |

| Mnemonic   | Information   | Details                                      |
|------------|---------------|----------------------------------------------|
| [DIS]      | Title:        | SVA Data Catalogue Volume 1: Data interfaces |
|            | Reference No: | 005PAT                                       |
|            | Issue No:     | 29.0                                         |
|            | Author:       | ELEXON                                       |
|            | Date:         | 6 November 2008                              |
| [LDESPD]   | Title:        | Logical Design Process Description           |
|            | Reference No: | LUK.404.EC.22604.2.2.2.1                     |
|            | Issue No:     | 1.0                                          |
|            | Author:       | Jan Lock                                     |
|            | Date:         | 15 October 1996                              |
| [NHHDAURS] | Title:        | NHHDA User Requirements Specification        |
|            | Reference No: | 003IBR                                       |
|            | Issue No:     | 14.0                                         |
|            | Author:       | ELEXON                                       |
|            | Date:         | 23 August 2007                               |

#### 1.8 Abbreviations

AA Annualised Advance

DC Data Collector

EAC Estimate of Annual Consumption

ISRA Initial Settlement and Reconciliation Agency (now called

SVAA1)

NETA New Electricity Trading Arrangements

NHHDA Non Half Hourly Data Aggregator

PRS PES Registration Service (now called SMRA<sup>2</sup>)

SMRA Supplier Meter Registration Agent

SPM Supplier Purchase Matrix

SVAA Supplier Volume Allocation Agent

URS User Requirement Specification, eg: [NHHDAURS]

<sup>&</sup>lt;sup>1</sup> It should be noted that after NETA (New Electricity Trading Arrangements), ISRA is known as SVAA. The NHHDA application and documentation has not been updated for this new terminology.

 $<sup>^2</sup>$  It should be noted that the PRS was also known as the MPAS (Metering Point Administration Service). The BSC Terminology for the MPAS Agent is the SMRA (Supplier Meter Registration Agent). The NHHDA application and documentation has not been updated for this new terminology.

# 1.9 Intellectual Property Rights and Copyright

This document contains materials the copyright and other intellectual property rights in which are vested in Poolit Limited or which appear with the consent of the copyright owner. These materials are made available for you under the terms of a separate licence agreement with Poolit Limited. Unless you are a licensee you are not permitted to view, download, modify, copy, distribute, transmit, store, reproduce or otherwise use, publish, licence, transfer, sell or create derivative works (in whatever format) from this document or any information obtained from this document.

All copyright and other proprietary notices contained in the original material must be retained on any copy that you make. All other rights of the copyright owner not expressly dealt with above are reserved.

This report is confidential and intended only for the person(s) named. Unless you are that person, or authorised to receive this report, you must not copy or use it or disclose it to anyone else. If you have received this report in error, please contact the sender. Thank you for your co-operation.

# **2** Event Descriptions

This section lists and describes the system events that cause an update to the data held within the NHHDA system.

# 2.1 Archive Settlement Data

#### 2.1.1 Event Description

The decision is taken to archive to removable media all Settlement data which is no longer required for Settlements Purpose. This will be all data which related to Settlement Days more than that defined by a configurable parameter, and for high volume data (e.g. Supplier Purchase Matrix) more than that defined by a different configurable parameter. Archiving should only be attempted after the system has been backed up.

NC006 Restrict On-line Access is invoked.

# 2.1.2 Event Input Data

Settlement Date

#### 2.1.3 Function Cross References

N0009 Archive Settlement Data.

## 2.1.4 Event Frequency

1 per day.

#### 2.2 Average Fractions of Yearly Consumption Deleted

#### 2.2.1 Event Description

A set of Average Fraction of Yearly Consumption values are removed from the system. This event will occur, for example, when the data was entered in error, or when it is no longer in use and all the related settlement data has been archived.

The Effective From Settlement Date {AFYC} must be later than the latest Settlement Date for which a Final Initial Settlement run has been performed (unless the deletion is requested by the Superior Market Domain Data Administrator. Any such change is reported to the Data Aggregator).

A deletion which leaves any Metering System without AFYC data for the Settlement Dates within any Data Aggregator Appointment will not be allowed.

NC002 Update On-line Audit Log is invoked.

NC006 Restrict On-line Access is invoked.

## 2.2.2 Event Input Data

GSP Group Id

Standard Settlement Configuration Id

Profile Class Id

X AFYC Effective From Settlement Date {AFYC}

#### 2.2.3 Function Cross References

N0011 Define Average Fractions of Yearly Consumption

#### 2.2.4 Event Frequency

Low Volume.

#### 2.3 Average Fractions of Yearly Consumption Entered

#### 2.3.1 Event Description

A set of Average Fraction of Yearly Consumption values are entered onto the system for a combination of Standard Settlement Configuration, Profile Class, and GSP Group.

The Effective From Settlement Date {AFYC} must be later than the latest Settlement Date for which a Final Initial Settlement run has been performed (unless the entry is requested by the Superior Market Domain Data Administrator or via a Pool Market Domain Data file. Any such change is reported to the Data Aggregator) and earlier than or equal to the Effective To Settlement Date {AFYC}.

An insertion which results in overlapping AFYC data for any Profile Class/SSC/GSP Group/TPR combination will not be allowed.

NC002 Update On-line Audit Log is invoked.

NC003 Update Batch Audit Log is invoked.

NC006 Restrict On-line Access is invoked.

#### 2.3.2 Event Input Data

GSP Group Id

Profile Class Id

Standard Settlement Configuration Id

X AFYC Effective From Settlement Date {AFYC}

X AFYC Effective To Settlement Date {AFYC}

Average Fraction of Yearly Consumption

Time Pattern Regime Id

**Function Cross References** 

N0011 Define Average Fractions of Yearly Consumption.

N0036 Load Pool Market Domain Data.

#### 2.3.3 Event Frequency

Low Volume.

Version 13.1

#### 2.4 Average Fractions of Yearly Consumption Updated

#### 2.4.1 Event Description

An existing set of Average Fraction of Yearly Consumption values are updated.

The Effective From Settlement Date {AFYC} must be later than the latest Settlement Date for which a Final Initial Settlement run has been performed (unless the update is requested by the Superior Market Domain Data Administrator or via a Pool Market Domain Data file. Any such change is reported to the Data Aggregator) and earlier than or equal to the Effective To Settlement Date {AFYC}.

An update which results in overlapping AFYC data for any Profile Class/SSC/GSP Group/TPR combination or leaves any Metering System without AFYC data for the Settlement Dates within any Data Aggregator Appointment will not be allowed.

NC002 Update On-line Audit Log is invoked.

NC003 Update Batch Audit Log is invoked.

NC006 Restrict On-line Access is invoked.

#### 2.4.2 Event Input Data

GSP Group Id

Profile Class Id

Standard Settlement Configuration Id

X AFYC Effective From Settlement Date {AFYC}

Y AFYC Effective To Settlement Date {AFYC}

Average Fraction of Yearly Consumption

Time Pattern Regime Id

**Function Cross References** 

N0011 Define Average Fractions of Yearly Consumption.

N0036 Load Pool Market Domain Data

#### 2.4.3 Event Frequency

Low Volume.

# 2.5 Data Aggregation Run Amended

# 2.5.1 Event Description

The operator of the Non-Half Hourly Data Aggregation system amends a data aggregation run that has not yet taken place by rescheduling it, or changing its status.

Runs may only be rescheduled if they are Provisional or Provisional (Default).

NC006 Restrict On-line Access is invoked.

NC002 Update On-Line Audit Log is invoked.

# 2.5.2 Event Input Data

Data Aggregation Run Number

Data Aggregation Run Date

Data Aggregation Run Status

#### 2.5.3 Function Cross References

N0022 Schedule Aggregation Run

N0008 Aggregate EACs and AAs

# 2.5.4 Event Frequency

Low Volume.

# 2.6 Data Aggregation Run Cancelled

# 2.6.1 Event Description

The operator of the Non-Half Hourly Data Aggregation system deletes a data aggregation run that has not yet taken place or a new timetable arrives which supersedes existing entries in the schedule.

The system will not allow a Data Aggregation Run to be deleted if it has already taken place.

NC006 Restrict On-line Access is invoked.

NC002 Update On-Line Audit Log is invoked.

# 2.6.2 Event Input Data

Data Aggregation Run Number

#### 2.6.3 Function Cross References

N0022 Schedule Aggregation Run

N0024 Load Pool Settlement Timetable

#### 2.6.4 Event Frequency

Low Volume.

Page 19 of 149

# 2.7 Data Aggregation Run Scheduled

# 2.7.1 Event Description

The operator of the Non-Half Hourly Data Aggregation system schedules a future data aggregation run for a particular settlement day or a new timetable is loaded.

NC006 Restrict On-line Access is invoked.

NC002 Update On-line Audit Log is invoked.

# 2.7.2 Event Input Data

Data Aggregation Run Number

Settlement Code

Settlement Date

Data Aggregation Run Date

Data Aggregation Run Status

#### 2.7.3 Function Cross References

N0022 Schedule Aggregation Run

N0024 Load Pool Settlement Timetable

# 2.7.4 Event Frequency

Low volume.

#### 2.8 Data Collector Details Deleted

#### 2.8.1 Event Description

A Data Collector is removed from the system. This event will occur, for example, when a Data Collector code is entered in error, or when the Data Collector has stopped collecting readings for all metering systems processed by this Non-Half Hourly Data Aggregator and the settlement data has been archived.

Data Collectors may not be deleted if they have any associated Data Collector Appointments, Metering System Measurement Class (DC)'s, Registration (DC)'s, Metering System GSP Group (DC)'s, Metering System Energisation Status (DC)'s, Metering System Profile Class (DC)'s, Settlement Configuration (DC)'s or Settlement Register (DC)'s.

NC002 Update On-line Audit Log is invoked.

NC006 Restrict On-line Access is invoked.

# 2.8.2 Event Input Data

Data Collector Id

#### 2.8.3 Function Cross References

N0012 Define Data Collectors

# 2.8.4 Event Frequency

Low Volume.

# 2.9 Data Collector Details Entered

# 2.9.1 Event Description

Details of a new Data Collector are entered onto the system.

New Data Collector Ids must be different from all existing ones.

A Data Collector Id and Data Collector Name must be specified.

NC002 Update On-line Audit Log is invoked.

NC006 Restrict On-line Access is invoked.

# 2.9.2 Event Input Data

Data Collector ID, Data Collector Name

# 2.9.3 Function Cross References

N0012 Define Data Collectors

N0036 Load Pool Market Domain Data

# 2.9.4 Event Frequency

Low Volume.

# 2.10 Data Collector Details Updated

# 2.10.1 Event Description

Details of an existing Data Collector are updated.

A Data Collector Id and Data Collector Name must be specified.

NC002 Update On-line Audit Log is invoked.

NC006 Restrict On-line Access is invoked.

# 2.10.2 Event Input Data

Data Collector Id

#### 2.10.3 Function Cross References

N0012 Define Data Collectors

N0036 Load Pool Market Domain Data

# 2.10.4 Event Frequency

Low Volume.

# 2.11 Delete Consumptions (DC)

# 2.11.1 Event Description

All occurrences for a Metering System and Data Collector of Meter Advance Consumption and Estimated Annual Advance(DC) which are active on or start on or after the input Date are deleted.

# 2.11.2 Event Input Data

Metering System Id

Date Collector Id

Date

#### 2.11.3 Function Cross References

N0032 Process Instructions

#### 2.11.4 Event Frequency

See Function volumes.

# 2.12 Delete Data Aggregator Appointments

# 2.12.1 Event Description

All Data Aggregator Appointments for the Metering System which span or begin on or after the input Date are deleted.

# 2.12.2 Event Input Data

Metering System Id

Date

#### 2.12.3 Function Cross References

N0032 Process Instructions

# 2.12.4 Event Frequency

See Function volumes.

# 2.13 Delete Data Collector Appointments

# 2.13.1 Event Description

All Data Collector Appointments for the Metering System which begin on or after the input Date are deleted.

# 2.13.2 Event Input Data

Metering System Id

Date

#### 2.13.3 Function Cross References

N0032 Process Instructions

# 2.13.4 Event Frequency

See Function volumes.

# 2.14 Delete Metering System

# 2.14.1 Event Description

The Metering System is deleted. This operation will fail if there are any details (i.e. entities linked to the Metering System entity) of the Metering System.

# 2.14.2 Event Input Data

Metering System Id

# 2.14.3 Function Cross References

N0032 Process Instructions

# 2.14.4 Event Frequency

See Function volumes.

# 2.15 Delete Metering System DC Details

# 2.15.1 Event Description

All occurrences for the Metering System and Data Collector which are active on or start on or after the input Date and which do not overlap with an existing Meter Advance Consumption(DC) or Estimated Annual Consumption(DC) are deleted from:

- Metering System Profile Class(DC)
- Settlement Configuration(DC)
- Metering System Measurement Class (DC)
- Metering System Energisation Status(DC)
- Registration(DC)
- Metering System GSP Group(DC).

#### 2.15.2 Event Input Data

Metering System Id

Data Collector Id

Date

#### 2.15.3 Function Cross References

N0032 Process Instructions

## 2.15.4 Event Frequency

See Function volumes.

# 2.16 Delete Metering System Energisation Statuses

# 2.16.1 Event Description

All Metering System Energisation Statuses are deleted where the Metering System Id matches that input and the Effective From Settlement Date >= input Date.

# 2.16.2 Event Input Data

Date

Metering System Id

#### 2.16.3 Function Cross References

N0032 Process Instructions

# 2.16.4 Event Frequency

See Function volumes

# 2.17 Delete Metering System GSP Groups

# 2.17.1 Event Description

All Metering System GSP Groups are deleted where the Metering System Id matches that input and the Effective From Settlement Date >= input Date.

# 2.17.2 Event Input Data

Date

Metering System Id

# 2.17.3 Function Cross References

N0032 Process Instructions

# 2.17.4 Event Frequency

See Function volumes.

# 2.18 Delete Metering System Line Loss Factor Classes

# 2.18.1 Event Description

All Metering System Line Loss Factor Classes are deleted where the Metering System Id matches that input and the Effective From Settlement Date >= input Date.

# 2.18.2 Event Input Data

Date

Metering System Id

#### 2.18.3 Function Cross References

N0032 Process Instructions

# 2.18.4 Event Frequency

See Function volumes

# 2.19 Delete Metering System Measurement Classes

# 2.19.1 Event Description

All Metering System Measurement Classes are deleted where the Metering System Id matches that input and the Effective From Settlement Date >= input Date.

# 2.19.2 Event Input Data

Date

Metering System Id

# 2.19.3 Function Cross References

N0032 Process Instructions

# 2.19.4 Event Frequency

See Function volumes.

# 2.20 Delete Metering System Profile Classes

# 2.20.1 Event Description

All Metering System Measurement Classes are deleted where the Metering System Id matches that input and the Effective From Settlement Date >= input Date.

# 2.20.2 Event Input Data

Date

Metering System Id

#### 2.20.3 Function Cross References

N0032 Process Instructions

# 2.20.4 Event Frequency

See Function volumes.

# 2.21 Delete Registrations and Data Collector Appointments

# 2.21.1 Event Description

All Registrations are deleted where the Metering System Id matches that input and the Effective From Settlement Date >= input Date. Data Collector Appointments associated with these Registrations are also deleted.

# 2.21.2 Event Input Data

Date

Metering System Id

#### 2.21.3 Function Cross References

N0032 Process Instructions

# 2.21.4 Event Frequency

See Function volumes.

# 2.22 Delete Settlement Configurations

# 2.22.1 Event Description

All Settlement Configurations are deleted where the Metering System Id matches that input and the Effective From Settlement Date >= input Date.

# 2.22.2 Event Input Data

Date

Metering System Id

# 2.22.3 Function Cross References

N0032 Process Instructions

# 2.22.4 Event Frequency

See Function volumes.

### 2.23 Distributor Assigned to a GSP Group

#### 2.23.1 Event Description

One or more Distributors are specified for a particular GSP Group.

When entering or amending Distributor Assignments, the Distributor Id entered by the user must already be defined on the system. When amending Distributor Assignments, check that none of the Metering Systems in the GSP Group have Data Aggregator Appointments outside the Distributor assignments.

NC006 Restrict On-line Access is invoked.

NC002 Update On-line Audit Log is invoked.

#### 2.23.2 Event Input Data

Distributor Id

GSP Group Id

X GGD Effective From Settlement Date {GGD}

Y GGD Effective To Settlement Date {GGD}

#### 2.23.3 Function Cross References

N0014 Define GSP Groups

### 2.23.4 Event Frequency

Low Volume.

### 2.24 Distributor Assignment Deleted

## 2.24.1 Event Description

The link between a distributor and a GSP Group is removed from the system.

NC006 Restrict On-line Access is invoked.

NC002 Update On-line Audit Log is invoked.

## 2.24.2 Event Input Data

GSP Group Id

X GGD Effective From Settlement Date {GGD}

Y GGD Effective To Settlement Date {GGD}

#### 2.24.3 Function Cross References

N0014 Define GSP Groups

## 2.24.4 Event Frequency

Low Volume.

#### 2.25 Distributor Details Deleted

### 2.25.1 Event Description

The details for a Distributor are removed from the system. This may occur if the details were entered in error.

A Distributor may only be deleted if it has no associated Line Loss Factor Classes, GSP Group Distributors or Metering Systems.

Delete any details of the Distributor in PRS Agent Appointments.

NC002 Update On-line Audit Log is invoked.

NC006 Restrict On-line Access is invoked.

### 2.25.2 Event Input Data

Distributor Id

GSP Group Id

#### 2.25.3 Function Cross References

N0013 Define Distributors

### 2.25.4 Event Frequency

Low Volume.

#### 2.26 Distributor Details Entered

### 2.26.1 Event Description

Details of a new Distributor are entered onto the system.

New Distributor Ids must be different from all existing ones.

A Distributor Id, Distributor Name and Distributor Short Code must be specified. The Distributor Short Code must be unique.

NC002 Update On-line Audit Log is invoked.

NC006 Restrict On-line Access is invoked.

### 2.26.2 Event Input Data

Distributor Id

Distributor Name

#### 2.26.3 Function Cross References

N0013 Define Distributors

N0036 Load Pool Market Domain Data

## 2.26.4 Event Frequency

Low Volume.

### 2.27 Distributor Details Updated

### 2.27.1 Event Description

Details of an existing Distributor are updated.

A Distributor Id, Distributor Name or Distributor Short Code must be specified. The Distributor Short Code may not be changed if it has associated Metering Systems.

NC002 Update On-line Audit Log is invoked.

NC006 Restrict On-line Access is invoked.

## 2.27.2 Event Input Data

Distributor Id

Distributor Name

#### 2.27.3 Function Cross References

N0013 Define Distributors

N0036 Load Pool Market Domain Data

### 2.27.4 Event Frequency

Low Volume.

### 2.28 GSP Group Added to Data Aggregation Run

## 2.28.1 Event Description

An existing GSP Group is added to the list of GSP Groups to be included in an aggregation run.

NC006 Restrict On-line Access is invoked.

NC002 Update On-Line Audit Log is invoked.

## 2.28.2 Event Input Data

GSP Group Id

Data Aggregation Run Number

#### 2.28.3 Function Cross References

N0022 Schedule Aggregation Run

N0024 Load Pool Settlement Timetable

### 2.28.4 Event Frequency

Low Volume.

## 2.29 GSP Group Amended

## 2.29.1 Event Description

Details of an existing GSP Group are updated.

NC006 Restrict On-line Access is invoked.

NC002 Update On-line Audit Log is invoked.

## 2.29.2 Event Input Data

GSP Group Id

GSP Group Name

## 2.29.3 Function Cross References

N0014 Define GSP Groups

N0036 Load Pool Market Domain Data

## 2.29.4 Event Frequency

Low Volume.

### 2.30 GSP Group Deleted

### 2.30.1 Event Description

A GSP Group is deleted from the system. This event may occur if GSP Groups are reorganised, or if a GSP Group is entered in error.

Users may delete a GSP Group if it has no associated occurrences of Metering System GSP Group, Metering System GSP Group (DC), or GSP Group in Aggregation Run.

NC006 Restrict On-line Access is invoked.

NC002 Update On-line Audit Log is invoked.

Delete any details of the GSP Group in:

ISR Agent Appointment

**GSP** Group Distributor

PRS Agent Appointments

GSP Group Profile Class Researched Default EACs

Average Fraction of Yearly Consumption.

#### 2.30.2 Event Input Data

GSP Group Id

#### 2.30.3 Function Cross References

N0014 Define GSP Groups

#### 2.30.4 Event Frequency

Low Volume.

### 2.31 GSP Group Entered

### 2.31.1 Event Description

A new GSP Group is entered onto the system. This will occur at the start of trading, or if GSP Groups are reorganised.

NC006 Restrict On-line Access is invoked.

NC002 Update On-line Audit Log is invoked.

## 2.31.2 Event Input Data

GSP Group Id

GSP Group Name

#### 2.31.3 Function Cross References

N0014 Define GSP Groups

## 2.31.4 Event Frequency

Low Volume.

## 2.32 GSP Group Profile Class Researched Default EAC Details Deleted

## 2.32.1 Event Description

A GSP Group Profile Class Researched Default EAC is removed from the system.

NC002 Update On-line Audit Log.

NC006 Restrict On-line Access.

## 2.32.2 Event Input Data

GSP Group Id

Profile Class Id

#### 2.32.3 Function Cross References

N0001 Define Profile Classes

## 2.32.4 Event Frequency

Low Volume.

## 2.33 GSP Group Profile Class Researched Default EAC Details Entered

#### 2.33.1 Event Description

A new GSP Group Profile Class Researched Default EAC is entered onto the system.

New Profile Class Ids must be different from all existing ones.

A Profile Class cannot be created without a Profile Class Description or amended to remove the description.

The GSP Group Id must be one of those which already exists on the system.

NC002 Update On-line Audit Log is invoked.

NC006 Restrict On-line Access is invoked.

#### 2.33.2 Event Input Data

GSP Group Id

Profile Class Id

Effective From Settlement Date {GGPCDE}

Researched Default EAC

### 2.33.3 Function Cross References

N0001 Define Profile Classes

## 2.33.4 Event Frequency

Low Volume.

### 2.34 GSP Group Profile Class Researched Default EAC Details Updated

### 2.34.1 Event Description

Details of an existing GSP Group Profile Class Researched Default EAC are updated.

A Profile Class cannot be created without a Profile Class Description or amended to remove the description.

The GSP Group Id must be one of those which already exists on the system.

NC002 Update On-line Audit Log is invoked.

NC006 Restrict On-line Access is invoked.

### 2.34.2 Event Input Data

GSP Group Id

Profile Class Id

Effective From Settlement Date {GGPCDE}

Researched Default EAC

#### 2.34.3 Function Cross References

N0001 Define Profile Classes

### 2.34.4 Event Frequency

Low Volume.

### 2.35 GSP Group Removed from Data Aggregation Run

## 2.35.1 Event Description

A GSP Group is removed from the list of GSP Groups to be included in an aggregation run.

NC002 Update On-line Audit Log is invoked.

NC006 Restrict On-line Access is invoked.

## 2.35.2 Event Input Data

GSP Group Id

Data Aggregation Run Number

#### 2.35.3 Function Cross References

N0022 Schedule Aggregation Run

N0024 Load Pool Settlement Timetable

# 2.35.4 Event Frequency

Low Volume.

## 2.36 Insert Data Aggregator Appointment

## 2.36.1 Event Description

A Data Aggregator Appointment is inserted using the input data.

## 2.36.2 Event Input Data

Effective From Settlement Date {DAA}

Effective From Settlement Date {REGI}

Metering System Id

Effective To Settlement Date {DAA}

#### 2.36.3 Function Cross References

N0032 Process Instructions

## 2.36.4 Event Frequency

See Function volumes.

## 2.37 Insert Data Collector Appointment

### 2.37.1 Event Description

A Data Collector Appointment is inserted using the input data.

## 2.37.2 Event Input Data

Effective From Date {DCA}

Effective From Settlement Date {REGI}

Metering System Id

Data Collector Market Participant Id

Data Collector Market Participant Role Code

#### 2.37.3 Function Cross References

N0032 Process Instructions

## 2.37.4 Event Frequency

See Function volumes.

## 2.38 Insert Estimated Annual Consumption (DC)

### 2.38.1 Event Description

An Estimated Annual Consumption (DC) is inserted using the input data.

## 2.38.2 Event Input Data

Time Pattern Regime Id

Effective From Settlement Date {EACDC}

Metering System Id

Data Collector Market Participant Id

Data Collector Market Participant Role Code

Standard Settlement Configuration Id

**Estimated Annual Consumption** 

### 2.38.3 Function Cross References

N0032 Process Instructions

### 2.38.4 Event Frequency

See Function volumes.

### 2.39 Insert Meter Advance Consumption (DC)

### 2.39.1 Event Description

A Meter Advance Consumption (DC) is inserted using the input data.

### 2.39.2 Event Input Data

Time Pattern Regime Id

Metering System Id

Data Collector Market Participant Id

Data Collector Market Participant Role Code

Standard Settlement Configuration Id

Effective From Settlement Date {MACDC}

Effective To Settlement Date {MACDC}

Annualised Advance

#### 2.39.3 Function Cross References

N0032 Process Instructions

### 2.39.4 Event Frequency

See Function volumes.

## 2.40 Insert Metering System Energisation Status

# 2.40.1 Event Description

A Metering System Energisation Status is inserted using the input data.

## 2.40.2 Event Input Data

Effective From Settlement Date {MSES}

Metering System Id

**Energisation Status** 

### 2.40.3 Function Cross References

N0032 Process Instructions

## 2.40.4 Event Frequency

See Function volumes.

## 2.41 Insert Metering System Energisation Status (DC)

## 2.41.1 Event Description

A Metering System Energisation Status (DC) is inserted using the input data.

## 2.41.2 Event Input Data

Effective From Settlement Date {MSESDC}

Metering System Id

Data Collector Market Participant Id

Data Collector Market Participant Role Code

**Energisation Status** 

#### 2.41.3 Function Cross References

N0032 Process Instructions

### 2.41.4 Event Frequency

See Function volumes.

## 2.42 Insert Metering System GSP Group

# 2.42.1 Event Description

A Metering System GSP Group is inserted using the input data.

## 2.42.2 Event Input Data

GSP Group Id

Effective From Settlement Date {MSGG}

Metering System Id

### 2.42.3 Function Cross References

N0032 Process Instructions

## 2.42.4 Event Frequency

See Function volumes.

## 2.43 Insert Metering System GSP Group (DC)

## 2.43.1 Event Description

A Metering System GSP Group (DC) is inserted using the input data.

## 2.43.2 Event Input Data

GSP Group Id

Effective From Settlement Date {MSGGDC}

Metering System Id

Data Collector Market Participant Id

Data Collector Market Participant Role Code

#### 2.43.3 Function Cross References

N0032 Process Instructions

## 2.43.4 Event Frequency

See Function volumes.

## 2.44 Insert Metering System Line Loss Factor Class

## 2.44.1 Event Description

A Metering System Line Loss Factor Class is inserted using the input data.

## 2.44.2 Event Input Data

Effective From Settlement Date {MSLLFC}

Metering System Id

Distributor Market Participant Id

Distributor Market Participant Role Code

Line Loss Factor Class Id

### 2.44.3 Function Cross References

N0032 Process Instructions

## 2.44.4 Event Frequency

See Function volumes.

# 2.45 Insert Metering System Measurement Class

## 2.45.1 Event Description

A Metering System Measurement Class is inserted using the input data.

## 2.45.2 Event Input Data

Effective From Settlement Date {MSMC}

Metering System Id

Measurement Class Id

#### 2.45.3 Function Cross References

N0032 Process Instructions

## 2.45.4 Event Frequency

See Function volumes.

## 2.46 Insert Metering System Measurement Class (DC)

### 2.46.1 Event Description

A Metering System Measurement Class (DC) is inserted using the input data

## 2.46.2 Event Input Data

Effective From Settlement Date {MSMCDC}

Metering System Id

Data Collector Market Participant Id

Data Collector Market Participant Role Code

Measurement Class Id

#### 2.46.3 Function Cross References

N0032 Process Instructions

### 2.46.4 Event Frequency

See Function volumes.

## 2.47 Insert Metering System Profile Class

## 2.47.1 Event Description

A Metering System Profile Class is inserted using the input data.

## 2.47.2 Event Input Data

Effective From Settlement Date {MSPC}

Metering System Id

Profile Class Id

## 2.47.3 Function Cross References

N0032 Process Instructions

## 2.47.4 Event Frequency

See Function volumes.

## 2.48 Insert Metering System Profile Class (DC)

## 2.48.1 Event Description

A Metering System Profile Class (DC) is inserted using the input data.

## 2.48.2 Event Input Data

Effective From Settlement Date {MSPCDC}

Metering System Id

Data Collector Market Participant Id

Data Collector Market Participant Role Code

Profile Class Id

### 2.48.3 Function Cross References

N0032 Process Instructions

## 2.48.4 Event Frequency

See Function volumes.

## 2.49 Insert Registration

## 2.49.1 Event Description

A Registration is inserted using the input data.

## 2.49.2 Event Input Data

Effective From Settlement Date {REGI}

Metering System Id

Supplier Market Participant Id

Supplier Market Participant Role Code

### 2.49.3 Function Cross References

N0032 Process Instructions

## 2.49.4 Event Frequency

See Function volumes.

Version 13.1

### 2.50 Insert Registration (DC)

## 2.50.1 Event Description

A Registration (DC) is inserted using the input data.

## 2.50.2 Event Input Data

Effective From Settlement Date {RDC}

Metering System Id

Data Collector Market Participant Id

Data Collector Market Participant Role Code

Supplier Market Participant Id

Supplier Market Participant Role Code

### 2.50.3 Function Cross References

N0032 Process Instructions

## 2.50.4 Event Frequency

See Function volumes.

# 2.51 Insert Settlement Configuration

# 2.51.1 Event Description

A Settlement Configuration is inserted using the input data.

## 2.51.2 Event Input Data

Effective From Settlement Date {SCON}

Metering System Id

Standard Settlement Configuration Id

## 2.51.3 Function Cross References

N0032 Process Instructions

## 2.51.4 Event Frequency

See Function volumes.

## 2.52 Insert Settlement Configuration (DC)

## 2.52.1 Event Description

A Settlement Configuration (DC) is inserted using the input data.

## 2.52.2 Event Input Data

Metering System Id

Data Collector Market Participant Id

Data Collector Market Participant Role Code

Effective From Settlement Date {SCDC}

Standard Settlement Configuration Id

#### 2.52.3 Function Cross References

N0032 Process Instructions

## 2.52.4 Event Frequency

See Function volumes.

## 2.53 Insert Settlement Register (DC)

### 2.53.1 Event Description

A Settlement Register (DC) is inserted using the input data.

## 2.53.2 Event Input Data

Time Pattern Regime Id

Metering System Id

Data Collector Market Participant Id

Data Collector Market Participant Role Code

Standard Settlement Configuration Id

#### 2.53.3 Function Cross References

N0032 Process Instructions

## 2.53.4 Event Frequency

See Function volumes.

#### 2.54 Instruction Entered

## 2.54.1 Event Description

Create an Instruction.

### 2.54.2 Event Input Data

Instruction Sequence Number

Market Participant Id (Source)

Market Participant Role (Source)

Instruction File Sequence Number

**Instruction Status** 

Metering System Id

Market Participant Id (subject)

Market Participant Role Code (subject)

Instruction

Instruction Type

Reprocess Flag

Resend Request Flag

Resend Request Date

#### 2.54.3 Function Cross References

N0031 Instruction File Entered

N0035 Manage Instruction Files

## 2.54.4 Event Frequency

See Function volumes.

#### 2.55 Instruction File Entered

### 2.55.1 Event Description

Creates an instance of Instruction File and File, with File status = "Unprocessed".

NC002 Update Batch Audit Log is invoked.

NC004 - Check File Header is invoked.

### 2.55.2 Event Input Data

Market Participant Id

Market Participant Role Code

Instruction File Sequence Number

File Name

File Location

File Sent or Received Timestamp

File Creation Timestamp

### 2.55.3 Function Cross References

N0031 Instruction File Entered

N0035 Manage Instruction Files

### 2.55.4 Event Frequency

1 file per PRS Agent and Data Collector per day.

#### 2.56 Instruction Status Reason Deleted

## 2.56.1 Event Description

All Instruction Status Reasons matching specified fields are deleted.

## 2.56.2 Event Input Data

Instruction Sequence Number

Market Participant id (Source)

Market Participant Role Code (Source)

### 2.56.3 Function Cross References

N0032 Process Instructions

## 2.56.4 Event Frequency

See Function volumes.

### 2.57 Instruction Status Reason Entered

## 2.57.1 Event Description

Create an Instruction Status Reason.

### 2.57.2 Event Input Data

Instruction Sequence Number

Market Participant id (Source)

Market Participant Role Code (Source)

Reason Number

**Instruction Status Reason** 

Aggregator Action State

### 2.57.3 Function Cross References

N0032 Process Instructions

## 2.57.4 Event Frequency

See Function volumes.

### 2.58 ISR Agent Appointed to GSP Group

### 2.58.1 Event Description

An ISR Agent is appointed to a GSP Group from a specified date.

When entering or amending ISR Agent Appointments, the ISR Agent Id entered by the user must already be defined on the system.

NC002 Update On-line Audit Log is invoked.

NC006 Restrict On-line Access is invoked.

#### 2.58.2 Event Input Data

ISR Agent Id, Effective From Date {IAA}, Effective To Date {IAA}, GSP Group Id

### 2.58.3 Function Cross Reference

N0014 Define GSP Groups

N0036 Load Pool Market Domain Data

### 2.58.4 Event Frequency

Low volume.

## 2.59 ISR Agent Appointment Amended

## 2.59.1 Event Description

The end date of an ISR Agent appointment is changed.

NC002 Update On-line Audit Log is invoked.

NC006 Restrict On-line Access is invoked.

## 2.59.2 Event Input Data

Effective From Date {IAA}, Effective To Date {IAA}, GSP Group Id

#### 2.59.3 Function Cross Reference

N0014 Define GSP Groups

N0036 Load Pool Market Domain Data

## 2.59.4 Event Frequency

Low volume.

## 2.60 ISR Agent Appointment Deleted

## 2.60.1 Event Description

An ISR Agent Appointment is removed.

NC002 Update On-line Audit Log is invoked.

NC006 Restrict On-line Access is invoked.

# 2.60.2 Event Input Data

GSP Group Id

Effective From Date {IAA}

### 2.60.3 Function Cross References

N0014 Define GSP Groups

## 2.60.4 Event Frequency

Low Volume.

### 2.61 ISR Agent Details Deleted

### 2.61.1 Event Description

The details for an ISR Agent are deleted from the system. This event will occur, for example, when a ISR Agent code is entered in error, or when the ISR Agent is no longer active.

An ISR Agent may only be deleted if it has no associated ISR Agent Appointments.

Common process NC002 Update On-line Audit Log is invoked.

## 2.61.2 Event input data

ISR Agent Id

### 2.61.3 Function cross-references

N0015 Define ISR Agents

### 2.61.4 Event frequency

Low volume.

## 2.62 ISR Agent Details Entered

## 2.62.1 Event Description

Details of a new ISR Agent are entered onto the system.

New ISR Agent Ids must be different from all existing ones.

An ISR Agent Id and ISR Agent Name must be specified.

NC002 Update On-line Audit Log is invoked.

NC006 Restrict On-line Access is invoked.

## 2.62.2 Event Input Data

ISR Agent Id

### 2.62.3 Function Cross References

N0015 Define ISR Agents

N0036 Load Pool Market Domain Data

## 2.62.4 Event Frequency

Low volume.

## 2.63 ISR Agent Details Updated

## 2.63.1 Event Description

Details of an existing ISR Agent are updated.

An ISR Agent Id and ISR Agent Name must be specified.

NC002 Update On-line Audit Log is invoked.

NC006 Restrict On-line Access is invoked.

## 2.63.2 Event Input Data

ISR Agent Id

## **2.63.3** Function Cross References

N0015 Define ISR Agents

N0036 Load Pool Market Domain Data

## 2.63.4 Event Frequency

Low volume.

Version 13.1

#### 2.64 Line Loss Factor Class Details Deleted

#### 2.64.1 Event Description

A Line Loss Factor Class is removed from the system. This will occur when a class was entered in error; or when it is no longer in use and all the settlement data has been archived.

Users may only delete a Line Loss Factor Class if it has no associated Metering System Line Loss Factor Classes or Supplier Purchase Matrix data

NC002 Update On-line Audit Log is invoked.

NC006 Restrict On-line Access is invoked.

### 2.64.2 Event Input Data

Distributor Id

Line Loss Factor Class Id

#### 2.64.3 Function Cross References

N0016 Define Line Loss factor Classes

### 2.64.4 Event Frequency

Low volume.

#### 2.65 Line Loss Factor Class Details Entered

### 2.65.1 Event Description

The details for a Line Loss Factor Class are entered onto the system.

New Line Loss Factor Classes can only be created for existing Distributors. New Line Loss Factor Class Ids must be different from all existing ones for the same Distributor.

NC002 Update On-line Audit Log is invoked.

NC006 Restrict On-line Access is invoked.

## 2.65.2 Event Input Data

Distributor Id

Line Loss Factor Class Id

Line Loss Factor Class Description

#### 2.65.3 Function Cross References

N0016 Define Line Loss factor Classes

N0036 Load Pool Market Domain Data

### 2.65.4 Event Frequency

Low volume.

## 2.66 Line Loss Factor Class Details Updated

## 2.66.1 Event Description

The details of an existing Line Loss Factor Class are updated.

NC002 Update On-line Audit Log is invoked.

NC006 Restrict On-line Access is invoked.

### 2.66.2 Event Input Data

Distributor Id

Line Loss Factor Class Id

Line Loss Factor Class Description

#### **2.66.3** Function Cross References

N0016 Define Line Loss factor Classes

N0036 Load Pool Market Domain Data

## 2.66.4 Event Frequency

Low volume.

## 2.67 Metering System Entered

# 2.67.1 Event Description

Create a Metering System.

## 2.67.2 Event Input Data

Metering System Id

Distributor Id

### 2.67.3 Function Cross References

N0032 Process Instructions

# 2.67.4 Event Frequency

See Function volumes.

#### 2.68 Pool Market Domain Data Received

### 2.68.1 Event Description

A set of Pool Market Domain Data prepared by the Pool is received.

An entry is created in the Operator Log File for the received file. Header data is read from the file.

NC004 Check File Header is invoked.

NC007 Update File Log is invoked.

NC009 Restrict Off-line Access is invoked.

### 2.68.2 Event Input Data

Market Participant ID

Market Participant Role Code

File Location

File Sent or Received

File Name

File Received Timestamp

File Creation Timestamp

File Processed Timestamp

File status

Data File Sequence Number

File Format Code

File Content Code

#### 2.68.3 Function Cross Reference

N0036 Load Market Domain Data

### 2.68.4 Event Frequency

Approximately 1 every two weeks.

#### 2.69 Pool Settlement Timetable Received

### 2.69.1 Event Description

An entry is created in File for the received file. Header data is read from the file.

NC004 Check File Header is invoked.

NC007 Update File Log is invoked.

NC009 Restrict Off-line Access is invoked.

#### 2.69.2 Event Input Data

Market Participant id

Market Participant Role Code

File Location

File Sent or Received

File Name

File Received Timestamp

File Creation Timestamp

File Processed Timestamp

File status

Data File Sequence Number

File Format Code

File Content Code

#### 2.69.3 Function Cross References

N0024 Load Pool Settlement Timetable

### 2.69.4 Event Frequency

One event (average 1 per year) per 'Pool settlement timetable' file.

#### 2.70 Profile Class Details Deleted

#### 2.70.1 Event Description

A Profile Class is removed from the system. This event will occur, for example, when a Profile Class is entered in error, or when the profile class is no longer in use and all the related settlement data has been archived.

A Profile Class cannot be deleted if it is associated with Valid Settlement Configuration Profile Classes, or occurrences of Metering System Profile Class or Metering System Profile Class (DC);

A warning will be issued if an attempt is made to delete a Profile Class which has GSP Group Profile Class Researched Default EACs defined.

NC002 Update On-line Audit Log is invoked.

NC006 Restrict On-line Access is invoked.

### 2.70.2 Event Input Data

Profile Class Id

#### 2.70.3 Function Cross References

N0001 Define Profile Classes

### 2.70.4 Event Frequency

Low Volume.

#### 2.71 Profile Class Details Entered

### 2.71.1 Event Description

A new Profile Class is entered onto the system.

New Profile Class Ids must be different from all existing ones.

A Profile Class cannot be created without a Profile Class Description.

NC002 Update On-line Audit Log is invoked.

NC006 Restrict On-line Access is invoked.

#### 2.71.2 Event Input Data

Profile Class Id

**Profile Class Description** 

### 2.71.3 Function Cross References

N0001 Define Profile Classes

N0036 Load Pool Market Domain Data

### 2.71.4 Event Frequency

Low volume.

## 2.72 Profile Class Details Updated

## 2.72.1 Event Description

Details of an existing Profile Class are updated.

A Profile Class cannot be amended to remove the description.

NC002 Update On-line Audit Log is invoked.

NC006 Restrict On-line Access is invoked.

## 2.72.2 Event Input Data

Profile Class Id

**Profile Class Description** 

### 2.72.3 Function Cross References

N0001 Define Profile Classes

N0036 Load Pool Market Domain Data

## 2.72.4 Event Frequency

Low volume.

### 2.73 PRS Agent Appointed

#### 2.73.1 Event Description

A PRS agent becomes the source of metering system details for a Distributor in a GSP Group. The Market Participant ID of the PRS Agent must match the Market Participant ID of the Distributor.

When entering or amending PRS Agent Appointments, the PRS Agent Id entered by the user must already be defined on the system.

NC002 Update On-line Audit Log is invoked.

NC006 Restrict On-line Access is invoked.

### 2.73.2 Event Input Data

PRS Agent Id

Distributor Id

#### 2.73.3 Function Cross References

N0013 Define Distributors

N0036 Load Pool Market Domain Data

#### 2.73.4 Event Frequency

Low volume.

# 2.74 PRS Agent Appointment Deleted

## 2.74.1 Event Description

A PRS Agent Appointment is removed.

NC002 Update On-line Audit Log is invoked.

NC006 Restrict On-line Access is invoked.

# 2.74.2 Event Input Data

Distributor Id

## 2.74.3 Function Cross References

N0013 Define Distributors

## 2.74.4 Event Frequency

Low volume.

### 2.75 PRS Agent Details Deleted

### 2.75.1 Event Description

The details of a PRS Agent are removed from the system.

A PRS Agent may only be deleted if it has no associated PRS Agent Appointments.

New PRS Agent Ids must be different from all existing ones.

A PRS Agent Id and PRS Agent Name must be specified.

NC002 Update On-line Audit Log is invoked.

NC006 Restrict On-line Access is invoked.

## 2.75.2 Event Input Data

PRS Agent Id

## 2.75.3 Function Cross References

N0018 Define PRS Agents

### 2.75.4 Event Frequency

Low volume.

### 2.76 PRS Agent Details Entered

## 2.76.1 Event Description

The details of a new PRS Agent are entered onto the system.

New PRS Agent Ids must be different from all existing ones.

A PRS Agent Id and PRS Agent Name must be specified.

NC002 Update On-line Audit Log is invoked.

NC006 Restrict On-line Access is invoked.

N0036 Load Pool Market Domain Data is invoked.

### 2.76.2 Event Input Data

PRS Agent Id

PRS Agent Name

### 2.76.3 Function Cross References

N0018 Define PRS Agents

## 2.76.4 Event Frequency

Low volume.

## 2.77 PRS Agent Details Updated

## 2.77.1 Event Description

The details of an existing PRS Agent are updated.

An PRS Agent Id and PRS Agent Name must be specified.

NC002 Update On-line Audit Log is invoked.

NC006 Restrict On-line Access is invoked.

## 2.77.2 Event Input Data

PRS Agent Id

PRS Agent Name

## 2.77.3 Function Cross References

N0018 Define PRS Agents

N0036 Load Pool Market Domain Data

## 2.77.4 Event Frequency

Low volume.

#### 2.78 Refresh Instruction Failure Deleted

## 2.78.1 Event Description

Delete the Refresh Instruction Failure matching the specified fields.

## 2.78.2 Event Input Data

Metering System Id.

Market Participant Id (Source)

Market Participant Role Code (Source)

Instruction File Sequence Number

### 2.78.3 Function Cross Reference

N0032 Process Instructions

## 2.78.4 Event Frequency

See function volumes.

#### 2.79 Refresh Instruction Failure Entered

### 2.79.1 Event Description

Create a Refresh Instruction Failure for a "PRS Refresh" Instruction with validation failures.

## 2.79.2 Event Input Data

Metering System Id.

Market Participant Id (Source)

Market Participant Role Code (Source)

Instruction File Sequence Number

Significant Date

Resend Request Flag

Resend Request Date

#### 2.79.3 Function Cross Reference

N0034 Manage Refresh Instructions

## 2.79.4 Event Frequency

See function volumes.

#### 2.80 Refresh Instruction Failure Reason Deleted

### 2.80.1 Event Description

Delete all Refresh Instruction Failure Reasons matching the specified fields.

## 2.80.2 Event Input Data

Metering System Id.

Market Participant Id. (Source)

Market Participant Role Code (Source)

Instruction File Sequence Number

#### 2.80.3 Function Cross Reference

N0032 Process Instructions

## 2.80.4 Event Frequency

See function volumes.

#### 2.81 Refresh Instruction Failure Reason Entered

### 2.81.1 Event Description

Create a Refresh Instruction Failure Reason for a "PRS Refresh" Instruction validation failure.

## 2.81.2 Event Input Data

Metering System Id.

Market Participant Id. (Source)

Market Participant Role Code (Source)

Instruction File Sequence Number

Reason Number

Instruction Failure Reason

Include Reason Flag

#### 2.81.3 Function Cross Reference

N0034 Manage Refresh Instructions

## 2.81.4 Event Frequency

See function volumes.

#### 2.82 Restore

### 2.82.1 Event Description

Data previously archived from the system is restored to a state where it may be browsed and / or reported on. This data is not restored into the live system but is taken from backup and put into a copy of the system. The data to be browsed is a snapshot of the system at the time of the backup.

NC006 Restrict On-line Access is invoked.

### 2.82.2 Event Input Data

Settlement Date

### 2.82.3 Function Cross References

N0003 Restore

#### 2.82.4 Event Frequency

Low volume.

### 2.83 Scheduled Data Aggregation Run Initiated

### 2.83.1 Event Description

A Data Aggregation run is automatically initiated when the scheduled date and time for the run is reached.

This event updates Data Aggregation Run to set the status to Running and selects the Settlement Date, the Threshold Parameter current on that Settlement Date and the GSP Group in Aggregation Run details of that Data Aggregation Run.

#### 2.83.2 Event Input Data

Data Aggregation Run Number

#### 2.83.3 Function Cross References

N0008 Aggregate EACs and AAs

### 2.83.4 Event Frequency

Once per Aggregation Run (an average of 6 per working day, maximum 30 on any one day).

#### 2.84 Settlement entered

## 2.84.1 Event Description

A new Settlement is entered onto the system.

NC002 Update On-line Audit Log is invoked.

NC006 Restrict On-line Access is invoked.

## 2.84.2 Event Input Data

Settlement Date

Settlement Code

ISR Notification Date

Payment Date

### 2.84.3 Function Cross References

N0022 Schedule Aggregation Run

N0024 Load Pool Settlement Timetable

### 2.84.4 Event Frequency

Low volume.

#### 2.85 Settlement amended

## 2.85.1 Event Description

The ISR Notification Date for a Settlement is changed.

The Payment Date for a Settlement is inserted or changed

NC002 Update On-line Audit Log is invoked.

NC006 Restrict On-line Access is invoked.

## 2.85.2 Event Input Data

Settlement Date

Settlement Code

ISR Notification Date

Payment Date

### 2.85.3 Function Cross References

N0022 Schedule Aggregation Run

N0024 Load Pool Settlement Timetable

## 2.85.4 Event Frequency

Low volume.

#### 2.86 Settlement deleted

## 2.86.1 Event Description

A Settlement is removed from the System.

NC002 Update On-line Audit Log is invoked.

NC006 Restrict On-line Access is invoked.

# 2.86.2 Event Input Data

Settlement Date

Settlement Code

#### 2.86.3 Function Cross References

N0022 Schedule Aggregation Run

# 2.86.4 Event Frequency

Low volume.

## 2.87 Specify Data Accessible to Ad Hoc Reports

## 2.87.1 Event Description

Specify which entities, attributes and entity occurrences a user may access when creating ad hoc reports.

NC002 Update On-line Audit Log is invoked.

NC006 Restrict On-line Access is invoked.

## 2.87.2 Event Input Data

N/A

#### 2.87.3 Function Cross References

N0023 Specify Data Accessible To Ad-Hoc Reports

## 2.87.4 Event Frequency

Low volume.

#### 2.88 SPM File Created

#### 2.88.1 Event Description

Create entity in File/Data File for extracted SPM file.

### 2.88.2 Event Input Data

Attributes of Data File:

Market Participant id

Market Participant Role Code

Data File Sequence Number

File Format Code

File Content Code

Run Number

Run Type Code

Settlement Date

Settlement Code

GSP Group Id

#### Attributes of File:

Market Participant Id

Market Participant Role Code

File Location

File Sent or Received

File Name

File Sent or Received Timestamp

File Creation Timestamp

File Processed Timestamp

File Status

### 2.88.3 Function Cross References

N0005 Generate Supplier Purchase Matrix

N0026 Automatically Send Supplier Purchase Matrix

### 2.88.4 Event Frequency

For each run, one per GSP group goes to the ISRA, one per GSP group goes to each supplier in the GSP group.

Average: 5310 per day. (1 to ISRA + 58 to Suppliers) \* 15 GSP groups \* 6 Aggregation Runs.

Maximum: 30150 per day. (1 to ISRA + 200 to Suppliers) \* 15 GSP groups \* 10 Aggregation Runs.

### 2.89 Standard Sett Config Assigned to Profile Class

### 2.89.1 Event Description

A particular combination of Standard Settlement Configuration and Profile Class is specified as valid.

Standard Settlement Configurations can only be assigned to existing Profile Classes and/or Time Pattern Regime IDs.

NC002 Update On-line Audit Log is invoked.

NC006 Restrict On-line Access is invoked.

## 2.89.2 Event Input Data

Standard Settlement Configuration Id

Profile Class Id

#### 2.89.3 Function Cross References

N0019 Define Standard Settlement Configurations

N0036 Load Pool Market Domain Data

### 2.89.4 Event Frequency

Low volume.

Version 13.1

#### 2.90 Standard Sett Config deassigned from Profile Class

#### 2.90.1 Event Description

A particular combination of Standard Settlement Configuration and Profile Class, which had previously been specified as valid, is removed from the system. This may be because it was originally marked as valid in error or because it is no longer in use and data for all associated Settlement Days has now been archived.

The system will only allow a Standard Settlement Configuration to be unassigned from a Profile Class if no Metering Systems or Supplier Purchase Matrix data are assigned to that combination of Standard Settlement Configuration and Profile Class.

On removal of Measurement Requirements / deassignment of Profile Class from a Standard Settlement Configuration, the user is warned if corresponding Average Fractions of Yearly Consumption exist and given the option to continue and delete the AFYC data or to cancel the operation.

NC002 Update On-line Audit Log is invoked.

NC006 Restrict On-line Access is invoked.

#### 2.90.2 Event Input Data

Standard Settlement Configuration Id

Profile Class Id

#### 2.90.3 Function Cross References

N0019 Define Standard Settlement Configurations

See Entity Access Matrix.

### 2.90.4 Event Frequency

Low volume.

### 2.91 Standard Settlement Configuration Deleted

### 2.91.1 Event Description

A Standard Settlement Configuration is removed from the system. This event will occur, for example, when a Standard Settlement Configuration is entered in error or when the Standard Settlement Configuration is no longer valid and all the related settlement data has been archived.

NC002 Update On-line Audit Log is invoked.

NC006 Restrict On-line Access is invoked.

### 2.91.2 Event Input Data

Standard Settlement Configuration Id

#### 2.91.3 Function Cross References

N0019 Define Standard Settlement Configurations

### 2.91.4 Event Frequency

Low volume.

### 2.92 Standard Settlement Configuration Entered

## 2.92.1 Event Description

A new Standard Settlement Configuration is entered onto the system.

NC002 Update On-line Audit Log is invoked.

NC006 Restrict On-line Access is invoked.

### 2.92.2 Event Input Data

Standard Settlement Configuration Id

Standard Settlement Configuration Description

#### 2.92.3 Function Cross References

N0019 Define Standard Settlement Configurations

N0036 Load Pool Market Domain Data

## 2.92.4 Event Frequency

Low Volume.

### 2.93 Standard Settlement Configuration Updated

## 2.93.1 Event Description

Details of an existing Standard Settlement Configuration are updated.

NC002 Update On-line Audit Log is invoked.

NC006 Restrict On-line Access is invoked.

### 2.93.2 Event Input Data

Standard Settlement Configuration Id

Standard Settlement Configuration Description

### 2.93.3 Function Cross References

N0019 Define Standard Settlement Configurations

N0036 Load Pool Market Domain Data

## 2.93.4 Event Frequency

Low volume

Version 13.1

### 2.94 Supplier Details Deleted

## 2.94.1 Event Description

A Supplier is removed from the system. This event will occur, for example, when a Supplier code is entered in error, or when the Supplier has ceased to trade in the market and all the related settlement data has been archived.

It will only allow a Supplier to be deleted if it has no associated Registrations, Registration (DC)s, or Supplier Purchase Matrix data.

NC002 Update On-line Audit Log is invoked.

NC006 Restrict On-line Access is invoked.

### 2.94.2 Event Input Data

Supplier Id

#### 2.94.3 Function Cross References

N0006 Define Suppliers

### 2.94.4 Event Frequency

Low volume.

# 2.95 Supplier Details Entered

# 2.95.1 Event Description

Details of a new Supplier are entered onto the system.

New Supplier Ids must be different from all existing ones.

NC002 Update On-line Audit Log is invoked.

NC006 Restrict On-line Access is invoked.

# 2.95.2 Event Input Data

Supplier Id

Supplier Name

# 2.95.3 Function Cross References

N0006 Define Suppliers

N0036 Load Pool Market Domain Data

# 2.95.4 Event Frequency

Low volume.

# 2.96 Supplier Details Updated

# 2.96.1 Event Description

Details of an existing Supplier are updated.

NC002 Update On-line Audit Log is invoked.

NC006 Restrict On-line Access is invoked.

# 2.96.2 Event Input Data

Supplier Id

Supplier Name

# 2.96.3 Function Cross References

N0006 Define Suppliers

N0036 Load Pool Market Domain Data

# 2.96.4 Event Frequency

Low volume.

#### 2.97 Supplier Purchase Matrix Updated

#### 2.97.1 Event Description

This event is invoked when data for a Settlement Register has been determined by the Aggregation Process in order to create or update a cell of the Supplier Purchase Matrix. It is also invoked to update a cell when default consumption is required and this has been determined.

#### 2.97.2 Event Input Data

Data Aggregation Run Number

GSP Group Id

Line Loss Factor Class Id

Distributor Id

Supplier Id

Time Pattern Regime Id

Standard Settlement Configuration Id

Profile Class Id

note that for the following data items, the value is the amount to add to the cell's corresponding attribute:

change of Total EAC

change of Total EAC MSID Count

change of Default EAC MSID Count

change of Total Unmetered Consumption

change of Total Unmetered MSID Count

change of Default Unmetered MSID Count

change of Total Annualised Advance

change of Total AA MSID Count

# 2.97.3 Function Cross References

N0008 Aggregate EACs and AAs

#### 2.97.4 Event Frequency

Once per Settlement Register included in an Aggregation Run plus once per SPM cell which has default usage.

# 2.98 System Configuration Data Updated

# 2.98.1 Event Description

Details of the System Configuration data and static data (where key values are known to the processing) are updated.

NC002 Update On-Line Audit Log is invoked.

NC006 Restrict On-Line Access is invoked.

# 2.98.2 Event Input Data

Data Aggregator Id

Settlement Day Archive Days

Days before Notification for Aggregation Run

File Location

Market Participant Role Code

Market Role Description

Instruction Type

**Energisation Status** 

**Energisation Status Description** 

Measurement Class Id

Measurement Class Description

### 2.98.3 Function Cross References

N0029 Maintain System Configuration Data

# 2.98.4 Event Frequency

Low volume.

### 2.99 Threshold Parameter Deleted

# 2.99.1 Event Description

A Threshold Parameter is removed from the system. This event will occur, for example, when a Threshold Parameter is entered in error; or when a Threshold Parameter is no longer in use and all associated Settlement data has been archived.

NC002 Update On-line Audit Log is invoked.

NC006 Restrict On-line Access is invoked.

# 2.99.2 Event Input Data

Effective From Settlement Date {TPAR}

### 2.99.3 Function Cross References

N0020 Define Threshold Parameter

# 2.99.4 Event Frequency

Low volume.

### 2.100 Threshold Parameter Entered

### 2.100.1 Event Description

A new Threshold Parameter is entered onto the system.

New Effective From Settlement Date {TPAR}s must be different from all existing ones, i.e. there can only ever be one Threshold Parameter for any given day.

The user must enter the Effective From Settlement Date {Threshold Parameter} and the Threshold Parameter when creating a new Threshold Parameter.

NC002 Update On-line Audit Log is invoked.

NC006 Restrict On-line Access is invoked.

### 2.100.2 Event Input Data

Threshold Parameter

Effective From Settlement Date {TPAR}

#### 2.100.3 Function Cross References

N0020 Define Threshold Parameter

N0036 Load Pool Market Domain Data

# 2.100.4 Event Frequency

Low volume.

# 2.101 Threshold Parameter Updated

# 2.101.1 Event Description

The details for an existing Threshold Parameter are updated.

NC002 Update On-line Audit Log is invoked.

NC006 Restrict On-line Access is invoked.

# 2.101.2 Event Input Data

Threshold Parameter

Effective From Settlement Date {TPAR}

### 2.101.3 Function Cross References

N0020 Define Threshold Parameter

N0036 Load Pool Market Domain Data

# 2.101.4 Event Frequency

Low volume.

# 2.102 Time Pattern Assigned to Standard Sett Config

### 2.102.1 Event Description

A Time Pattern is assigned to a Standard Settlement Configuration. This event will typically occur as part of the process of defining a new Standard Settlement Configuration.

The system will only allow a change in Measurement Requirements for a Standard Settlement Configuration if no Metering Systems or Supplier Purchase Matrix data are assigned to any Measurement Requirements for the Standard Settlement Configuration.

NC002 Update On-line Audit Log is invoked.

NC006 Restrict On-line Access is invoked.

#### 2.102.2 Event Input Data

Time Pattern Regime Id

Standard Settlement Configuration Id

### 2.102.3 Function Cross References

N0019 Define Standard Settlement Configurations

N0036 Load Pool Market Domain Data

### 2.102.4 Event Frequency

Low volume.

#### 2.103 Time Pattern Deassigned from Standard Sett Config

### 2.103.1 Event Description

A Time Pattern is de-assigned from a Standard Settlement Configuration, thus deleting a Measurement Requirement and its associated Valid Measurement Requirement Profile Classes from the system.

This event will typically occur only if an error is made while defining a Standard Settlement Configuration. Measurement Requirements will normally be deleted by deleting the associated Standard Settlement Configuration when it is no longer required.

The system will **not** allow a change in Measurement Requirements for a Standard Settlement Configuration if Supplier Purchase Matrix data is assigned to any Measurement Requirements for the Standard Settlement Configuration or a Metering System is assigned to the Standard Settlement Configuration (Settlement Configuration and Settlement Configuration (DC)) which is the subject of the change.

On removal of Measurement Requirements from a Standard Settlement Configuration, the user is warned if corresponding Average Fractions of Yearly Consumption exist and given the option to continue and delete the AFYC data or to cancel the operation.

NC002 Update On-line Audit Log is invoked.

NC006 Restrict On-line Access is invoked.

### 2.103.2 Event Input Data

Time Pattern Regime Id

Standard Settlement Configuration Id

# 2.103.3 Function Cross References

N0019 Define Standard Settlement Configurations

# 2.103.4 Event Frequency

Low volume.

# 2.104 Time Pattern Regime entered

# 2.104.1 Event Description

A Time Pattern is created.

This event will occur if a new Time Pattern Regime is required by a user manually entering a Standard Settlement Requirement which has a Measurement Requirement which is not already supported by existing data.

NC002 Update On-line Audit Log is invoked.

NC006 Restrict On-line Access is invoked.

# 2.104.2 Event Input Data

Time Pattern Regime Id

#### 2.104.3 Function Cross References

N0019 Define Standard Settlement Configurations

N0036 Load Pool Market Domain Data

### 2.104.4 Event Frequency

Low volume.

# 2.105 Update Data Aggregator Appointment

# 2.105.1 Event Description

The Data Aggregator Appointment identified by the Metering System Id and the two Effective From Settlement Dates is updated with the Effective To Settlement Date.

# 2.105.2 Event Input Data

Effective From Settlement Date {DAA}

Effective From Settlement Date {REGI}

Metering System Id

Effective To Settlement Date {DAA}

### 2.105.3 Function Cross References

N0032 Process Instructions

### 2.105.4 Event Frequency

See Function volumes.

# 2.106 Update File

# 2.106.1 Event Description

Set the File Status of the specified File.

# 2.106.2 Event Input Data

File Name

File status

# 2.106.3 Function Cross References

N0035 Manage Instruction Files

# 2.106.4 Event Frequency

See Function volumes.

# 2.107 Update Instruction

# 2.107.1 Event Description

The instruction identified by the Instruction Sequence Number, Market Participant Id (Source) and Market Participant Role Code (Source) is updated with the remaining input data.

# 2.107.2 Event Input Data

Instruction Sequence Number

Market Participant Id (Source)

Market Participant Role (Source)

Instruction File Sequence Number

**Instruction Status** 

Metering System Id

Market Participant Id (subject)

Market Participant Role Code (subject)

Instruction

Instruction Type

Reprocess Flag

Resend Request Flag

Resend Request Date

Last Process Date-Time

# 2.107.3 Function Cross References

N0004 Manage Failed Instructions

N0032 Process Instructions

N0034 Manage Refresh Instructions

### 2.107.4 Event Frequency

See Function volumes.

# 2.108 Update Instruction Status Reason

# 2.108.1 Event Description

Update the Aggregator Action State of the specified Instruction Status Reason.

# 2.108.2 Event Input Data

Instruction Sequence Number

Market Participant Id

Market Participant Role

Reason Number

Aggregator Action State

### 2.108.3 Function Cross References

N0004 Manage Failed Instructions

# 2.108.4 Event Frequency

See Function volumes.

# 2.109 Update Refresh Instruction Failure

# 2.109.1 Event Description

Update the Resend Request Flag and/or the Resend Request Date of the specified Refresh Instruction Failure.

# 2.109.2 Event Input Data

Metering System Id.

Market Participant Id (Source)

Market Participant Role Code (Source)

Instruction File Sequence Number

Resend Request Flag

Resend Request Date

### 2.109.3 Function Cross Reference

N0004 Manage Failed Instructions

N0037 Manage Refresh Instruction Failures

# 2.109.4 Event Frequency

See function volumes.

# 2.110 Update Refresh Instruction Failure Reason

# 2.110.1 Event Description

Update the Include Reason Flag of the specified Refresh Instruction Failure Reason.

# 2.110.2 Event Input Data

Metering System Id.

Market Participant Id. (Source)

Market Participant Role Code (Source)

Instruction File Sequence Number

Reason Number

Include Reason Flag

# 2.110.3 Function Cross Reference

N0037 Manage Refresh Instruction Failures

# 2.110.4 Event Frequency

See function volumes.

# **2.111 Demand Control Event Received**

### 2.111.1 Event Description

A list of MSIDs impacted by a demand control event is received.

An entry is created in the Operator Log File for the received file. Header data is read from the file.

NC004 Check File Header is invoked.

NC007 Update File Log is invoked.

# 2.111.2 Event Input Data

**Demand Control Event ID** 

Start Date and Time

**End Date and Time** 

MSID

# **2.111.3** Function Cross Reference

N0038 Load Demand Control Event

# **2.111.4** Event Frequency

Low Volume

# 2.112 Disconnected MSIDs and Estimated Half Hourly Demand Disconnection Volume Received

# **2.112.1** Event Description

<u>Half Hourly demand disconnection volume for those MSIDs disconnected</u> by a distributor is received.

An entry is created in the Operator Log File for the received file. Header data is read from the file.

NC004 Check File Header is invoked.

NC007 Update File Log is invoked.

# 2.112.2 Event Input Data

**Demand Control Event ID** 

**MSID** 

Settlement Date

HH demand disconnection volume

# **2.112.3** Function Cross Reference

N0039 Load Estimated HH demand disconnection volume

# 2.112.4 Event Frequency

Low Volume

# 3 Enquiry Descriptions

This section summarises the enquiries that can be performed on the NHHDA system. They may be part of an update function or be the basis of an enquiry function.

The enquiry descriptions in this document do not contain the full details that may be included for an SSADM enquiry description as the equivalent information is provided in the Function Definition and the Entity Access Matrix.

# 3.1 Browse Aggregation Files

Browse the names, timestamps, destination and status of Aggregation files generated by the system.

### 3.1.1 Function Cross References

N1053 Browse Aggregation Files

### 3.2 Browse Average Fractions of Yearly Consumption

### 3.2.1 Enquiry Description

Browse the Average Fractions Of Yearly Consumption assigned to each Measurement Requirement for a particular Standard Settlement Configuration, Profile Class and GSP Group.

### **3.2.2** Function Cross References

N0011 Define Average Fractions of Yearly Consumption

N0011E Browse Average Fractions of Yearly Consumption

# 3.3 Browse Check Data Collector Data report requests

### 3.3.1 Enquiry Description

Browse the Check Data Collector Data runs requested for a particular range of dates and (optionally) for a particular Supplier, Data Collector and PRS Agent.

# 3.3.2 Function Cross References

N0010 Check Data Collector Data

### 3.4 Browse Data Aggregation Run Status

#### 3.4.1 Enquiry Description

Browse the Data Aggregation Run Schedule, including the GSP Groups included in each run.

#### 3.4.2 Function Cross References

N0022 Schedule Aggregation Run

N1009 Browse Data Aggregation Run Schedule

#### 3.5 Browse Data Collectors

#### 3.5.1 Enquiry Description

Browse the set of valid Data Collectors.

# 3.5.2 Function Cross References

N0012 Define Data Collectors

N0012E Browse Data Collectors

#### 3.6 Browse Distributors

# 3.6.1 Enquiry Description

Browse the set of valid Distributors and their associated PRS Agent Appointments.

#### 3.6.2 Function Cross References

N0013 Define Distributors

N0013E Browse Distributors

### 3.7 Browse EACs and AAs

### 3.7.1 Enquiry Description

Browse the Annualised Advances and Estimated Annual Consumption figures for a Settlement Register for a Data Collector.

### **3.7.2** Function Cross References

N1038 Browse Metering System EACs and AAs

### 3.8 Browse Exception Data

# 3.8.1 Enquiry Description

Browse the exception or run log resulting from an aggregation run or other batch job output.

# 3.8.2 Function Cross References

N0027 Browse Exception Data

# 3.9 Browse File Extraction & Transmission Statuses

Browse the names, timestamps, destination and status of files generated by the system. Files associated with Aggregation will not be displayed.

### 3.9.1 Function Cross References

N1040 Browse File Extraction & Transmission Statuses

# 3.10 Browse File Loading Statuses

Browse the names, timestamps, source and loading status of files received by the system.

#### 3.10.1 Function Cross References

N1011 Browse File Loading Statuses

### 3.11 Browse GSP Groups

### 3.11.1 Enquiry Description

Browse details of GSP Groups and their associated Distributor and ISR Agent appointments.

#### 3.11.2 Function Cross References

N0014 Define GSP Groups

N0014E Browse GSP Groups

### 3.12 Browse Instructions

# 3.12.1 Enquiry Description

Browse the instructions received by the system.

#### 3.12.2 Function Cross References

N0004 Manage Failed Instructions

N1032 Browse Instructions

N1040 Browse File Extraction and Transmission Statues

N1011 Browse File Loading Statues.

# 3.13 Browse ISR Agents

# 3.13.1 Enquiry Description

Browse the set of valid ISR Agents.

# 3.13.2 Function Cross References

N0015 Define ISR Agents

N0015E Browse ISR Agents

# 3.14 Browse Line Loss Factor Classes

### 3.14.1 Enquiry Description

Browse the set of valid Line Loss Factor Classes for each Distributor.

### 3.14.2 Function Cross References

N0016 Define Line Loss Factor Classes

N0016E Browse Line Loss Factor Classes

# 3.15 Browse Metering Systems & Associated Items

#### 3.15.1 Enquiry Description

Browse all of the information held about a Metering System for a selected settlement date.

#### 3.15.2 Function Cross References

N1021 Browse Metering System & Associated Items

# 3.16 Browse MS Energisation Statuses (PRS and DC)

# 3.16.1 Enquiry Description

Browse the Metering System Energisation Statuses, including both the (definitive) PES Registration System view and the Data Collectors' view.

#### 3.16.2 Function Cross References

N1001 Browse MS Energisation Statuses (PRS and DC)

# 3.17 Browse MS GSP Groups (PRS and DC)

#### 3.17.1 Enquiry Description

Browse the Metering System GSP Groups, including both the (definitive) PES Registration System view and the Data Collectors' view.

### 3.17.2 Function Cross References

N1005 Browse MS GSP Groups (PRS and DC)

# 3.18 Browse MS Line Loss Factor Classes

### 3.18.1 Enquiry Description

Browse the Metering System Line Loss Factor Classes.

# 3.18.2 Function Cross References

N1036 Browse MS Line Loss Factor Classes

# 3.19 Browse MS Measurement Classes (PRS and DC)

### 3.19.1 Enquiry Description

Browse the Metering System Measurement Classes, including both the (definitive) PES Registration System view and the Data Collectors' view.

#### 3.19.2 Function Cross References

N1006 Browse MS Measurement Classes (PRS and DC)

#### 3.20 Browse MS Profile Classes (PRS and DC)

#### 3.20.1 Enquiry Description

Browse the Metering System Profile Classes, including both the (definitive) PES Registration System view and the Data Collectors' view.

#### **3.20.2** Function Cross References

N1003 Browse MS Profile Classes (PRS and DC)

### 3.21 Browse MS Regns (PRS & DC) & DC & DA Appts

# 3.21.1 Enquiry Description

Browse the Supplier Registrations for a Metering System, and their related Data Aggregator Appointments and Data Collector Appointments, including both the (definitive) PES Registration System view and the Data Collectors' view.

#### 3.21.2 Function Cross References

N1004 Browse MS Regns (PRS and DC) & DC & DA Appts

#### 3.22 Browse MS Settlement Configurations (PRS and DC)

### 3.22.1 Enquiry Description

Browse the Metering System Settlement Configurations, including both the (definitive) PES Registration System view and the Data Collectors' view.

### **3.22.2** Function Cross References

N1002 Browse MS Settlement Configurations (PRS and DC)

# 3.23 Browse Profile Classes

### 3.23.1 Enquiry Description

Browse the set of valid Profile Classes and their associated GSP Group Profile Class Researched Default EACs.

#### 3.23.2 Function Cross References

N0001 Define Profile Classes

N0001E Browse Profile Classes

### 3.24 Browse PRS Agents

# 3.24.1 Enquiry Description

Browse the set of valid PRS Agents.

### 3.24.2 Function Cross References

N0018 Define PRS Agents

N0018E Browse PRS Agents

#### 3.25 Browse Refresh Instruction Failures

#### 3.25.1 Enquiry Description

Browse entered Refresh Instruction failures and Refresh Instruction Failure Reasons.

#### 3.25.2 Function Cross References

N0037 Manage Refresh Instruction Failures

# 3.26 Browse Standard Settlement Configurations

# 3.26.1 Enquiry Description

Browse Standard Settlement Configurations and their associated valid Time Pattern Regimes (i.e. Measurement Requirements) and valid Profile Classes.

#### 3.26.2 Function Cross References

N0019 Define Standard Settlement Configurations

N0019E Browse Standard Settlement Configurations

# 3.27 Browse Suppliers

### 3.27.1 Enquiry Description

Browse the set of valid Suppliers.

### 3.27.2 Function Cross References

N0006 Define Suppliers

N0006E Browse Suppliers

### 3.28 Browse Threshold Parameter

# 3.28.1 Enquiry Description

Browse the Threshold Parameters.

#### 3.28.2 Function Cross References

N0020 Define Threshold Parameter

N0020E Browse Threshold Parameter

### 3.29 Check Data Collector Data

# 3.29.1 Enquiry Description

Lookup the data required by the Check Data Collecor Function in order that the function can determine any exception conditions arising from PRS and Data Collector Data.

#### 3.29.2 Function Cross References

N0010 Check Data Collector Data

N1054 Monthly Report on D0095 Reports

#### 3.30 Check for Energisation Status Existence

### 3.30.1 Enquiry Description

This enquiry checks whether an Energisation Status exists.

#### 3.30.2 Function Cross References

N0032 Process Instructions

# 3.31 Check for GSP Group Existence

#### 3.31.1 Enquiry Description

This enquiry checks whether a GSP Group exists, for a given GSP Group Id.

### 3.31.2 Function Cross References

N0032 Process Instructions

#### 3.32 Check for Line Loss Factor Class Existence

#### 3.32.1 Enquiry Description

This enquiry checks whether a Line Loss Factor Class exists, for a given Line Loss Factor Class Id, Distributor Market Participant Id and Distributor Market Participant Role Code.

# 3.32.2 Function Cross References

N0032 Process Instructions

# 3.33 Check for Market Participant Existence

# 3.33.1 Enquiry Description

This enquiry checks whether a Market Participant Role exists, for a given Market Participant Id and Market Participant Role Code.

# 3.33.2 Function Cross References

N0032 Process Instructions

### 3.34 Check for Measurement Class Existence

# 3.34.1 Enquiry Description

This enquiry checks whether a Measurement Class exists.

#### 3.34.2 Function Cross References

N0032 Process Instructions

#### 3.35 Check for Profile Class Existence

#### 3.35.1 Enquiry Description

This enquiry checks whether a Profile Class exists, for a given Profile Class Id.

#### 3.35.2 Function Cross References

N0032 Process Instructions

### 3.36 Check for Standard Settlement Configuration Existence

# 3.36.1 Enquiry Description

This enquiry checks whether a Standard Settlement Configuration exists, for a given Standard Settlement Configuration Id.

#### 3.36.2 Function Cross References

N0032 Process Instructions

# 3.37 Check for Valid Profile Class/Standard Settlement Configuration Existence

### 3.37.1 Enquiry Description

This enquiry checks whether a Profile Class and Standard Settlement Configuration exists as an entry in Valid Settlement Configuration Profile Class, for a given Standard Settlement Configuration Id and Profile Class Id.

### 3.37.2 Function Cross References

N0032 Process Instructions

# 3.38 Check Metering System has Details

### 3.38.1 Enquiry Description

This enquiry checks whether a Metering System has details, by checking for the existence of a Registration or a Registration (DC), for a given Metering System Id.

# 3.38.2 Function Cross References

N0032 Process Instructions

# 3.39 Lookup AA and EAC

### 3.39.1 Enquiry Description

This Enquiry is invoked to look up the latest AA (or EAC) from a specified DC for a given Settlement Register and Settlement Date.

### 3.39.2 Function Cross References

N0008 Aggregate EACs and AAs

# 3.40 Lookup Data Aggregator Appointment

#### 3.40.1 Enquiry Description

This enquiry reads the specified Data Aggregator Appointment (if it exists) and returns the record, or an error if no record is found

#### 3.40.2 Function Cross References

N0032 Process Instructions

### 3.41 Lookup Data Collector Appointment

#### 3.41.1 Enquiry Description

This enquiry reads the specified Data Collector Appointment (if it exists) and returns the record, or an error if no record is found.

#### 3.41.2 Function Cross References

N0032 Process Instructions

#### 3.42 Lookup Data Collector View

#### 3.42.1 Enquiry Description

This enquiry returns a Data Collector's view of a Metering System's Supplier, Standard Settlement Configuration, Profile Class, Measurement Class, GSP Group and Energisation Status on a Settlement Date.

#### 3.42.2 Function Cross References

N0008 Aggregate EACs and AAs

#### 3.43 Lookup Failed Instructions from Data Collector

# 3.43.1 Enquiry Description

This enquiry returns the set of Instructions from the specified Data Collector for the specified Metering System which have an Instruction Status of "Failed".

#### 3.43.2 Function Cross References

N0032 Process Instructions

### 3.44 Lookup Failed Instructions from PRS for Distribution Business

# 3.44.1 Enquiry Description

This enquiry returns the set of Instructions from the specified PRS Agent for the specified Distributor which have an Instruction Status of "Failed".

# 3.44.2 Function Cross References

N0032 Process Instructions

# 3.45 Lookup Failed Instructions from PRS for Metering System

#### 3.45.1 Enquiry Description

This enquiry returns the set of Instructions from the specified PRS Agent for the specified Metering System which have an Instruction Status of "Failed".

#### 3.45.2 Function Cross References

N0032 Process Instructions

### 3.46 Lookup latest Estimated Annual Consumption before Date

# 3.46.1 Enquiry Description

This enquiry returns the Estimated Annual Consumption record for the specified Metering System and Data Collector with the latest Effective From Settlement Date earlier than the specified date.

#### 3.46.2 Function Cross References

N0032 Process Instructions

### 3.47 Lookup Latest Final Initial Settlement Run Date

### 3.47.1 Enquiry Description

This enquiry reads the latest date for which a Final Initial Settlement Run has occurred.

#### 3.47.2 Function Cross References

N0001 Define Profile Classes

N0011 Define Average Fractions of Yearly Consumption

N0020 Define Threshold Parameter

### 3.48 Lookup Measurement Requirements

# 3.48.1 Enquiry Description

This enquiry returns the set of Measurement Requirements for the specified Standard Settlement Configuration.

# 3.48.2 Function Cross References

N0032 Process Instructions

# 3.49 Lookup Meter Advance Period

# 3.49.1 Enquiry Description

This enquiry returns the Meter Advance Consumption(DC) record matching the specified key fields (or an error if there is none).

#### 3.49.2 Function Cross References

N0032 Process Instructions

#### 3.50 Lookup Meter Advance Period spanning Date

#### 3.50.1 Enquiry Description

This enquiry returns the Meter Advance Consumption(DC) record including the specified Data and matching specified key fields (or an error if there is none).

#### 3.50.2 Function Cross References

N0032 Process Instructions

# 3.51 Lookup Metering System Energisation Status

### 3.51.1 Enquiry Description

This enquiry receives as input the following items:

- Metering System Id;
- Effective From Settlement Date;
- Significant Date.

The Metering System Energisation Status that matches the Metering System Id and Effective From Settlement Date is obtained, and an error is raised if it does not exist.

A check is made that no Metering System Energisation Status exists that matches the Metering System Id and has an Effective From Settlement Date between (but not matching) the two input dates. An error is raised if any exist.

#### 3.51.2 Function Cross References

N0032 Process Instructions

# 3.52 Lookup Metering System Energisation Status (DC)

# 3.52.1 Enquiry Description

This enquiry receives as input the following items:

- Metering System Id;
- Effective From Settlement Date;
- Data Collector Market Participant Id;
- Data Collector Market Participant Role Code;
- Significant Date.

The Metering System Energisation Status (DC) that matches the Metering System Id, Data Collector Market Participant Id, Data Collector Market Participant Role Code and Effective From Settlement Date is obtained, and an error is raised if it does not exist.

A check is made that no Metering System Energisation Status (DC) exists that matches the Metering System Id, Data Collector Market Participant Id,

and Data Collector Market Participant Role Code and has an Effective From Settlement Date between (but not matching) the two input dates. An error is raised if any exist.

#### 3.52.2 Function Cross References

N0032 Process Instructions

### 3.53 Lookup Metering System GSP Group

### 3.53.1 Enquiry Description

This enquiry receives as input the following items:

- Metering System Id;
- Effective From Settlement Date;
- Significant Date.

The Metering System GSP Group that matches the Metering System Id and Effective From Settlement Date is obtained, and an error is raised if it does not exist.

A check is made that no Metering System GSP Group exists that matches the Metering System Id, and has an Effective From Settlement Date between (but not matching) the two input dates. An error is raised if any exist.

#### 3.53.2 Function Cross References

N0032 Process Instructions

### 3.54 Lookup Metering System GSP Group (DC)

# 3.54.1 Enquiry Description

This enquiry receives as input the following items:

- Metering System Id;
- Data Collector Market Participant Id;
- Data Collector Market Participant Role Code;
- Effective From Settlement Date:
- Significant Date.

The Metering System GSP Group (DC) that matches the Metering System Id, Data Collector Market Participant Id, Data Collector Market Participant Role Code and Effective From Settlement Date is obtained, and an error is raised if it does not exist.

A check is made that no Metering System GSP Group (DC) exists that matches the Metering System Id, Data Collector Market Participant Id, and Data Collector Market Participant Role Code, and has an Effective From Settlement Date between (but not matching) the two input dates. An error is raised if any exist.

#### 3.54.2 Function Cross References

N0032 Process Instructions

# 3.55 Lookup Metering System Line Loss Factor Class

### 3.55.1 Enquiry Description

This enquiry receives as input the following items:

- Metering System Id;
- Effective From Settlement Date;
- Significant Date.

The Metering System Line Loss Factor Class that matches the Metering System Id and Effective From Settlement Date is obtained, and an error is raised if it does not exist.

A check is made that no Metering System Line Loss Factor Class exists that matches the Metering System Id and has an Effective From Settlement Date between (but not matching) the two input dates. An error is raised if any exist.

#### 3.55.2 Function Cross References

N0032 Process Instructions

### 3.56 Lookup Metering System Measurement Class

#### 3.56.1 Enquiry Description

This enquiry receives as input the following items:

- Metering System Id;
- Effective From Settlement Date;
- Significant Date.

The Metering System Measurement Class that matches the Metering System Id and Effective From Settlement Date is obtained, and an error is raised if it does not exist.

A check is made that no Metering System Measurement Class exists that matches the Metering System Id and has an Effective From Settlement Date between (but not matching) the two input dates. An error is raised if any exist.

#### 3.56.2 Function Cross References

N0032 Process Instructions

### 3.57 Lookup Metering System Measurement Class (DC)

# 3.57.1 Enquiry Description

This enquiry receives as input the following items:

- Metering System Id;
- Data Collector Market Participant Id;
- Data Collector Market Participant Role Code;
- Effective From Settlement Date;
- Significant Date.

The Metering System Measurement Class (DC) that matches the Metering System Id, Data Collector Market Participant Id, Data Collector Market Participant Role Code and Effective From Settlement Date is obtained, and an error is raised if it does not exist.

A check is made that no Metering System Measurement Class (DC) exists that matches the Metering System Id, Data Collector Market Participant Id and Data Collector Market Participant Role Code and has an Effective From Settlement Date between (but not matching) the two input dates. An error is raised if any exist.

#### 3.57.2 Function Cross References

N0032 Process Instructions

# 3.58 Lookup Metering System Profile Class

### 3.58.1 Enquiry Description

This enquiry receives as input the following items:

- Metering System Id;
- Effective From Settlement Date;
- Significant Date.

The Metering System Profile Class that matches the Metering System Id and Effective From Settlement Date is obtained, and an error is raised if it does not exist

A check is made that no Metering System Profile Class exists that matches the Metering System Id and has an Effective From Settlement Date between (but not matching) the two input dates. An error is raised if any exist.

# 3.58.2 Function Cross References

N0032 Process Instructions

# 3.59 Lookup Metering System Profile Class (DC)

### 3.59.1 Enquiry Description

This enquiry receives as input the following items:

- Metering System Id;
- Data Collector Market Participant Id;
- Data Collector Market Participant Role Code;

- Effective From Settlement Date;
- Significant Date.

The Metering System Profile Class (DC) that matches the Metering System Id, Data Collector Market Participant Id, Data Collector Market Participant Role Code and Effective From Settlement Date is obtained, and an error is raised if it does not exist.

A check is made that no Metering System Profile Class (DC) exists that matches the Metering System Id, Data Collector Market Participant Id and Data Collector Market Participant Role Code and has an Effective From Settlement Date between (but not matching) the two input dates. An error is raised if any exist.

#### 3.59.2 Function Cross References

N0032 Process Instructions

#### 3.60 Lookup PC Researched Default EAC and AFYC

### 3.60.1 Enquiry Description

This enquiry reads the GSP Group Profile Class Researched Default EAC and the Average Fraction of Yearly Consumption for a given GSP Group Id, Profile Class Id, Standard Settlement Configuration Id, Time Pattern Regime Id and Settlement Date.

#### **3.60.2** Function Cross References

N0008 Aggregate EACs and AAs

### 3.61 Lookup PRS Agent for Distribution Business

### 3.61.1 Enquiry Description

This enquiry receives as input the Distributor ID. The PRS Agent Appointment is accessed to obtain the identity of the PRS Agent appointed to the Distribution Business. The PRS Agent Market Participant Id and PRS Agent Market Participant Role Code are retrieved. An error is raised if there is no current appointment for the Distributor.

### 3.61.2 Function Cross References

N0032 Process Instructions

#### 3.62 Lookup PRS View, DC Appts and Measurement Regts

### 3.62.1 Enquiry Description

For a given settlement date, this enquiry establishes the set of registrations for which the aggregator has appointments and for each such registration:

- the Metering System
- the PRS Agent's view of the Metering System's Profile Class, Settlement Configuration, GSP group, Energisation Status,

Measurement Class and Line Loss Factor Class on the Settlement Date

- the set of Measurement Requirements for the Metering System's Settlement Configuration on the Settlement Date
- the set of Data Collector Appointments beginning on or before the current calendar date.

### 3.62.2 Function Cross References

N0008 Aggregate EACs and AAs

### 3.63 Lookup PRS View of Metering System

#### 3.63.1 Enquiry Description

This enquiry receives as input the Metering System Id and a date. All Metering System for the PRS view data is retrieved where Effective From Settlement Date >= input date.

#### 3.63.2 Function Cross References

N0032 Process Instructions

# 3.64 Lookup Registration

### 3.64.1 Enquiry Description

This enquiry receives as input the Metering System Id and Effective From Settlement Date. The matching Registration is retrieved, if it exists.

#### 3.64.2 Function Cross References

N0032 Process Instructions

#### 3.65 Lookup Registration (DC)

# 3.65.1 Enquiry Description

This enquiry receives as input the Metering System Id, Data Collector Market Participant Id, Data Collector Market Participant Role Code and Effective From Settlement Date. The matching Registration (DC) is retrieved, if it exists.

# 3.65.2 Function Cross References

N0032 Process Instructions

# 3.66 Lookup Settlement Configuration

#### 3.66.1 Enquiry Description

This enquiry receives as input the Metering System Id and Effective From Settlement Date. The matching Settlement Configuration is retrieved, if it exists.

#### 3.66.2 Function Cross References

N0032 Process Instructions

#### 3.67 Lookup Settlement Configuration (DC)

#### 3.67.1 Enquiry Description

This enquiry receives as input the Metering System Id, Data Collector Market Participant Id, Data Collector Market Participant Role Code and Effective From Settlement Date. The matching Settlement Configuration (DC) is retrieved, if it exists.

#### **3.67.2** Function Cross References

N0032 Process Instructions

### 3.68 Lookup SPM Cells with Defaults

#### 3.68.1 Enquiry Description

Read all SPM cells for the specified Aggregation Run with a non-zero value in either SPM Default EAC MSID Count or SPM Default Unmetered MSID Count.

#### 3.68.2 Function Cross References

N0008 Aggregate EACs and AAs

# 3.69 Metering System Exist Combination

### 3.69.1 Enquiry Description

This enquiry checks whether Valid Settlement Configuration Profile Class is used.

On any given Settlement Date, a Metering System is associated with both a Standard Settlement Configuration and a Profile Class. An entry allowing the combination must exist in Valid Settlement Configuration Profile Class before the link entity (Settlement Configuration, Metering System Profile Class, Settlement Configuration (DC), or Metering System Profile Class (DC)) can be inserted. This enquiry is to check whether a single entry in Valid Settlement Configuration Profile Class may be deleted without invalidating any of the validation previously applied.

# 3.69.2 Function Cross References

N0019 Define Standard Settlement Configurations

# 3.70 Produce Ad Hoc Audit Reports

#### 3.70.1 Enquiry Description

Define a query of the audit data held in the system and a layout for the result of the query, produce a report by running the query, and save the query and the report.

#### 3.70.2 Function Cross References

N1008 Produce Ad Hoc Audit Reports

### 3.71 Produce Ad Hoc Reports

### 3.71.1 Enquiry Description

Define a query of the data held in the system and a layout for the result of the query, produce a report by running the query, and save the query and the report.

#### 3.71.2 Function Cross References

N1007 Produce Ad Hoc Reports

# 3.72 Report EACs and AAs

### 3.72.1 Enquiry Description

Produce a report of the Annualised Advances and Estimated Annual Consumption figures for one or more Settlement Registers.

### 3.72.2 Function Cross References

N1039 Report on Metering System EACs and AAs

# 3.73 Report GSP Group Distributors

### 3.73.1 Enquiry Description

Produce a report of GSP Group Distributors for each of a set of GSP Groups.

# 3.73.2 Function Cross References

N1045 Report GSP Group Distributors

# 3.74 Report ISR Agent Appointments

### 3.74.1 Enquiry Description

Produce a report of ISR agent appointments for each of a set of GSP Groups.

# 3.74.2 Function Cross References

N1046 Report ISR Agent Appointments

### 3.75 Report on Average Fractions of Yearly Consumption

# 3.75.1 Enquiry Description

Produce a report of the Average Fractions Of Yearly Consumption assigned to each Measurement Requirement for a particular set of Standard Settlement Configurations, Profile Classes and GSP Groups.

#### 3.75.2 Function Cross References

N1018 Report on Average Fractions of Yearly Consumption

### 3.76 Report Exceptions Data

### 3.76.1 Enquiry Description

Produce a report from an exception or run log or other batch output.

#### 3.76.2 Function Cross References

N0028 Report Exception Data

### 3.77 D0095 Monthly Report

# 3.77.1 Enquiry Description

Produce a report from a D0095 flow.

#### **3.77.2** Function Cross References

N1054 Monthly Report on D0095 Reports

# 3.78 Report on GSP Groups

# 3.78.1 Enquiry Description

Produce a report of the set of valid GSP Groups.

#### **3.78.2** Function Cross References

N1014 Report on GSP Groups

# 3.79 Report on Instructions

# 3.79.1 Enquiry Description

Produce report of the instructions received by the system, selecting by any combination of: instruction source and sequence number range; received date range; instruction type; instruction subject; and instruction status. (The instruction subjects are all metering systems, except for the Remove Extraneous Metering Systems instruction which acts on a PRS Agent.).

# 3.79.2 Function Cross References

N1033 Report on Instructions

# 3.80 Report on Line Loss Factor Classes

### 3.80.1 Enquiry Description

Produce a report of the set of valid Line Loss Factor Classes for each Distributor.

#### 3.80.2 Function Cross References

N1023 Report on Line Loss Factor Classes

# 3.81 Report EACs and AAs

#### 3.81.1 Enquiry Description

Report the Annualised Advances and Estimated Annual Consumption figures for a Settlement Register for a Data Collector.

#### 3.81.2 Function Cross References

N1039 Report Metering System EACs and AAs

### 3.82 Report on Metering System & Associated Items

# 3.82.1 Enquiry Description

Produce a report of all the information held about a Metering System for a selected settlement date.

#### 3.82.2 Function Cross References

N1025 Report on Metering Systems & Associated Items

# 3.83 Report on MS Energisation Statuses (PRS and DC)

#### 3.83.1 Enquiry Description

Produce a report of the Metering System Energisation Statuses, including both the (definitive) PES Registration System view and the Data Collectors' view.

#### 3.83.2 Function Cross References

N1026 Report on MS Energisation Statuses (PRS and DC)

### 3.84 Report on MS GSP Groups (PRS and DC)

# 3.84.1 Enquiry Description

Produce a report of the Metering System GSP Groups, including both the (definitive) PES Registration System view and the Data Collectors' view.

# 3.84.2 Function Cross References

N1029 Report on MS GSP Groups (PRS and DC)

# 3.85 Report on MS Line Loss Factor Classes

#### 3.85.1 Enquiry Description

Produce a report of the Metering System Line Loss Factor Classes.

# 3.85.2 Function Cross References

N1037 Report on MS Line Loss Factor Classes

#### 3.86 Report on MS Measurement Classes (PRS and DC)

#### 3.86.1 Enquiry Description

Produce report of the Metering System Measurement Classes, including both the (definitive) PES Registration System view and the Data Collectors' view.

#### 3.86.2 Function Cross References

N1030 Report on MS Measurement Classes (PRS and DC)

# 3.87 Report on MS Profile Classes (PRS and DC)

# 3.87.1 Enquiry Description

Produce a report of the Metering System Profile Classes, including both the (definitive) PES Registration System view and the Data Collectors' view.

#### 3.87.2 Function Cross References

N1027 Report on MS Profile Classes (PRS and DC)

#### 3.88 Report on MS Regns (PRS and DC) & DC & DA Appts

# 3.88.1 Enquiry Description

Produce report of the Supplier Registrations for a Metering System, and their related Data Aggregator Appointments and Data Collector Appointments, including both the (definitive) PES Registration System view and the Data Collectors' view.

#### 3.88.2 Function Cross References

N1028 Report on MS Regns (PRS and DC) & DC & DA Appts

### 3.89 Report on MS Settlement Configs (PRS and DC)

# 3.89.1 Enquiry Description

Produce report of the Metering System Settlement Configurations, including both the (definitive) PES Registration System view and the Data Collectors' view.

# 3.89.2 Function Cross References

N1031 Report on MS Settlement Configurations (PRS and DC)

### 3.90 Report on Profile Classes

# 3.90.1 Enquiry Description

Produce a report of the set of valid Profile Classes and their associated GSP Group Profile Class Researched Default EACs.

#### 3.90.2 Function Cross References

N1015 Report on Profile Classes

# 3.91 Report on Standard Settlement Configurations

#### 3.91.1 Enquiry Description

Produce a report of Standard Settlement Configurations and their associated Time Pattern Regimes and Profile Classes.

#### 3.91.2 Function Cross References

N1016 Report on Standard Settlement Configurations

### 3.92 Report PRS Agent Appointments

# 3.92.1 Enquiry Description

Produce a report of PRS agent appointments for each of a set of Distributors.

#### 3.92.2 Function Cross References

N1047 Report PRS Agent Appointments

# 3.93 Report Settlements

#### 3.93.1 Enquiry Description

Produce a report of Settlements and associated Data Aggregation Runs with GSP Group for each Aggregation Run.

# 3.93.2 Function Cross References

N1042 Report Settlements

N1053 Browse Aggregation Files

# 3.94 Request to Send SPM Received

### 3.94.1 Enquiry Description

The Data Aggregator requests the send of existing Supplier Purchase Matrix data to the appointed ISR Agents or Suppliers for one or more GSP Groups, or a request is generated automatically at the end of an aggregation run.

# 3.94.2 Function Cross References

N0005 Generate Supplier Purchase Matrices

N0026 Automatically Send Supplier Purchase Matrix

# 3.95 System Configuration Data Browsed

# 3.95.1 Enquiry Description

Browse the system configuration data required to run the system.

### 3.95.2 Function Cross References

N0029 Maintain System Configuration Data

# 3.96 Report on Refresh Instruction Failures

#### 3.96.1 Enquiry Description

Produce a report of the failures and optional reasons for failure within refresh instructions received by the system, selecting by any combination of: instruction source; metering system id; resend request flag; and resend request date.

#### 3.96.2 Function Cross References

N1048 Report Refresh Instruction Failures

#### 3.97 Check for AFYC Existence

### 3.97.1 Enquiry Description

This enquiry checks that, after applying an instruction, there will be an AFYC for the SSC/PC/GSP Group combination of the Metering System for each Settlement date within a Data Aggregator Appointment.

### 3.97.2 Function Cross References

N0032 Process Instructions

### 3.98 Lookup Current EAC

# 3.98.1 Enquiry Description

This Enquiry is invoked to look up the latest EAC from a specified DC for a given Settlement Register and Settlement Date.

# 3.98.2 Function Cross References

N1055 Report On EAC Data To Distributor

# 3.99 Produce Report On EAC Data To Distributor

# 3.99.1 Enquiry Description

Produce a report for a Distributor containing Estimated Annual Consumption (EAC) data and Metering System data for the specified report date; which will be no more than a few days before the current day. Only Metering Systems registered with the Distributor will be included in the report.

#### 3.99.2 Function Cross References

N1055 Report On EAC Data To Distributor